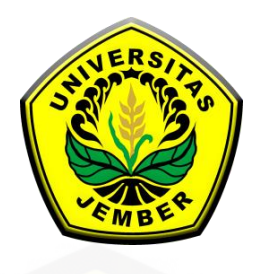

### **PENERAPAN METODE** *FUZZY* **TOPSIS DALAM PEMILIHAN [INDEKOS DI SEKITAR UNIVERSITAS](http://repository.unej.ac.id/)  JEMBER**

**SKRIPSI**

Oleh **Ilfina Dwi Amanda NIM 161810101056**

**JURUSAN MATEMATIKA FAKULTAS MATEMATIKA DAN ILMU PENGETAHUAN ALAM UNIVERSITAS JEMBER 2020**

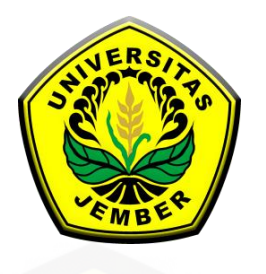

### **PENERAPAN METODE** *FUZZY* **TOPSIS DALAM PEMILIHAN [INDEKOS DI SEKITAR UNIVERSITAS](http://repository.unej.ac.id/)  JEMBER**

#### **SKRIPSI**

diajukan guna melengkapi tugas akhir dan memenuhi salah satu syarat untuk menyelesaikan Program Studi Matematika (S1) dan mencapai gelar Sarjana Sains

> Oleh **Ilfina Dwi Amanda NIM 161810101056**

#### **JURUSAN MATEMATIKA FAKULTAS MATEMATIKA DAN ILMU PENGETAHUAN ALAM UNIVERSITAS JEMBER 2020**

#### **PERSEMBAHAN**

Skripsi ini saya persembahkan untuk :

- 1. Orang tua saya, Ayah Suryadi dan Ibu Widyarianti yang telah membesarkan dan mendidik dengan penuh kasih sayang serta selalu mendoakan putrinya;
- 2. Kakak Nikolas Giuseppi dan adik Mirfada Aruba Yoana tercinta;
- 3. Keluarga besar yang selalu medoakan dan memberi dukungan untuk menyelesaikan pendidikan;
- 4. Guru-guruku dari Taman Kanak-Kanak sampai Perguruan Tinggi;
- 5. [Almamater Jurusan Matematika Fakultas Matematika dan Ilmu Pengetahuan](http://repository.unej.ac.id/)  Alam Universitas Jember.

### **MOTTO**

"Don't close the book, just turn the page."\*)

["Karena sesungguhnya sesudah kesulitan itu ada kemudahan."\\*\\*\)](http://repository.unej.ac.id/)

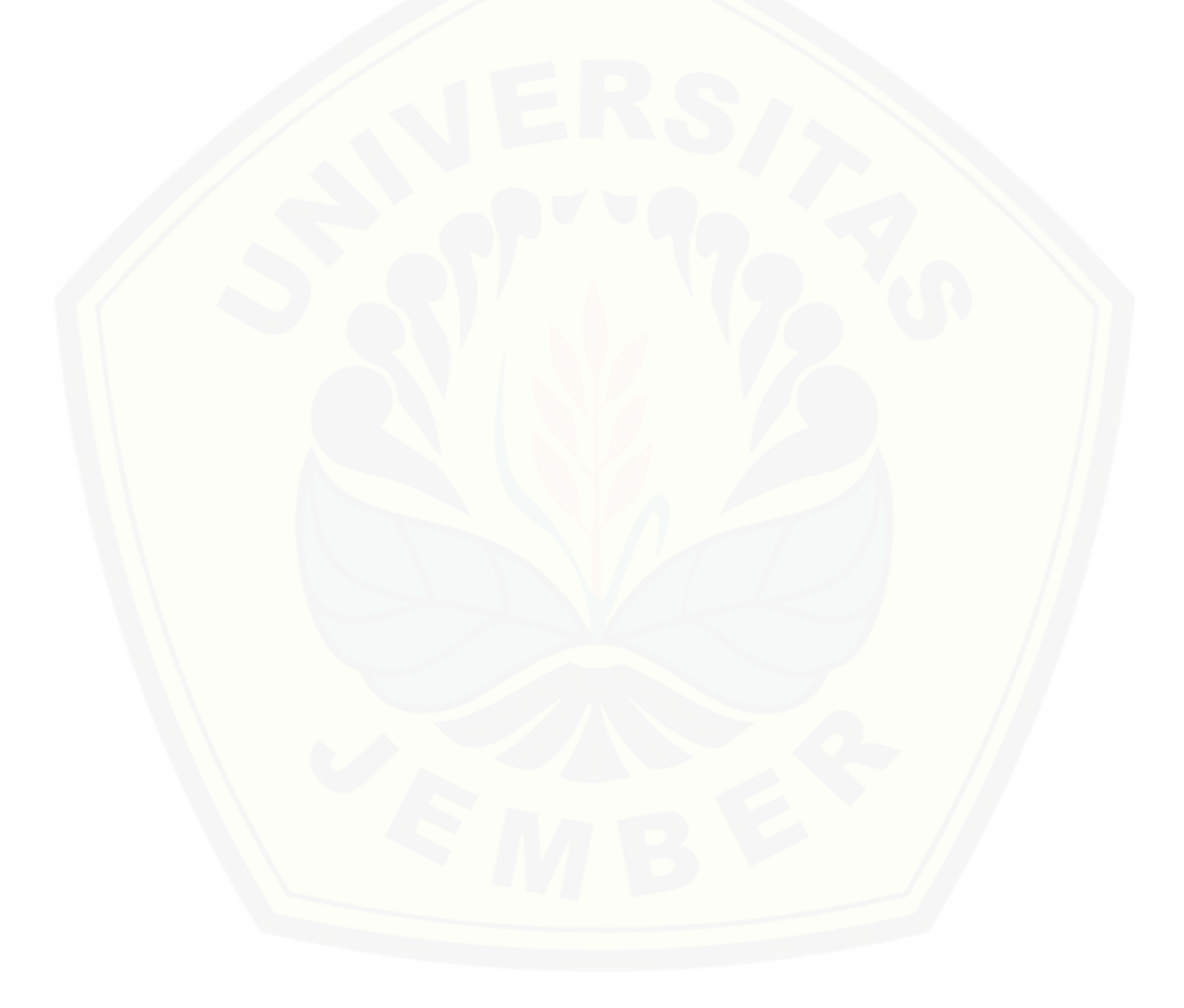

<sup>\*)</sup> Quotes by Brooklyn Copeland. [serial online] [https://www.goodreads.com/author/show/1312234.Brooklyn\\_Copeland.](https://www.goodreads.com/author/show/1312234.Brooklyn_Copeland)

<sup>\*\*)</sup>Departemen Agama Republik Indonesia. 2002. Al Quran dan Terjemahannya. Jakarta: CV Darus Sunnah.

#### **PERNYATAAN**

Saya yang bertanda tangan di bawah ini :

nama : Ilfina Dwi Amanda

NIM : 161810101056

menyatakan dengan sesungguhnya bahwa skripsi yang berjudul "Penerapan Metode *Fuzzy* TOPSIS pada Pemilihan Indekos di Sekitar Universitas Jember" adalah benar-benar hasil karya sendiri, kecuali kutipan yang sudah saya sebutkan [sumbernya, belum pernah diajukan pada institusi manapun, dan bukan karya](http://repository.unej.ac.id/)  jiplakan. Saya bertanggung jawab atas keabsahan dan kebenaran isinya sesuai dengan sikap ilmiah yang harus dijunjung tinggi.

Demikian pernyataan ini saya buat dengan sebenar-benarnya tanpa ada tekanan dan paksaan dari pihak manapun dan bersedia mendapat sanksi akademik jika ternyata di kemudian hari pernyataan ini tidak benar.

> Jember, Januari 2020 Yang menyatakan,

Ilfina Dwi Amanda NIM 161810101056

**SKRIPSI**

### **[PENERAPAN METODE FUZZY TOPSIS PADA PEMILIHAN INDEKOS](http://repository.unej.ac.id/)  DI SEKITAR UNIVERSITAS JEMBER**

Oleh

Ilfina Dwi Amanda NIM 161810101056

### Pembimbing

Dosen Pembimbing Utama : Abduh Riski, S.Si., M.Si. Dosen Pembimbing Anggota : Dian Anggraeni, S.Si., M.Si.

#### **PENGESAHAN**

Skripsi berjudul "Penerapan Metode *Fuzzy* TOPSIS pada Pemilihan Indekos di Sekitar Universitas Jember" karya Ilfina Dwi Amanda telah diuji dan disahkan pada :

hari, tanggal :

tempat : Fakultas Matematika dan Ilmu Pengetahuan Alam Universitas Jember

Tim Penguji

Ketua, Anggota I,

Abduh Riski, S.Si., M.Si. Dian Anggraeni, S.Si., M.Si. NIP. 199004062015041001 NIP. 198202162006042002

Anggota II, Anggota III,

[Ahmad Kamsyakawuni, S.Si., M.Kom. Dr. Alfian Futuhul Hadi, S.Si., M.Si.](http://repository.unej.ac.id/) NIP. 197211291998021001 NIP. 197407192000121001

Mengesahkan

Dekan,

Drs. Achmad Sjaifullah, M.Sc., Ph.D. NIP. 195910091986021001

#### **RINGKASAN**

**Penerapan Metode** *Fuzzy* **TOPSIS dalam Pemilihan Indekos di Sekitar Universitas Jember** ; Ilfina Dwi Amanda; 161810101056; 2020; 62 halaman; Jurusan Matematika Fakultas Matematika dan Ilmu Pengetahuan Alam Universitas Jember.

Pertumbuhan indekos di pusat keramaian, seperti kampus saat ini sangat tinggi. Hal tersebut dikarenakan kebutuhan tempat tinggal mahasiswa yang mayoritas berasal dari luar daerah. Indekos merupakan tempat tinggal yang disewakan dalam waktu tertentu dengan harga dan fasilitas yang beragam. *Fuzzy* merupakan sistem kabur yang memetakan domain input ke dalam domain output. TOPSIS (*Technique for Order Preference by Similarity to Ideal Solution)* adalah [salah satu sistem pendukung keputusan multikriteria yang pertama kali](http://repository.unej.ac.id/)  diperkenalkan oleh Yoon dan Hwang pada tahun 1981. TOPSIS mempunyai prinsip bahwa alternatif yang terpilih harus mempunyai jarak terdekat dari solusi ideal positif dan mempunyai jarak terjauh dari solusi ideal negatif. Sedangkan metode *Fuzzy* TOPSIS adalah metode yang dilakukan dengan mencari bobot di setiap kriteria yang ada, lalu dilakukan perankingan untuk mendapatkan alternatif terbaik berdasarkan beberapa kriteria yang telah ditentukan.

Penelitian ini menyelesaikan permasalahan pemilihan indekos di sekitar Universitas Jember dengan menggunakan metode *fuzzy* TOPSIS. Data yang digunakan dalam penelitian ini adalah hasil pengisian kuisioner oleh dua puluh empat mahasiwi FMIPA Universitas Jember dengan rincian dua belas mahasiswi adalah masing-masing satu dari penghuni indekos yang dinilai dan dua belas lainnya adalah bukan penghuni indekos yang dinilai. Pengisian kuisioner berupa kriteria apa saja yang biasanya dianggap penting dalam mencari sebuah indekos. Kriterianya meliputi harga, jarak, fasilitas dan berlakunya jam malam. Indekos yang akan dinilai diperoleh dengan cara membagikan kuisioner kepada beberapa mahasiswi FMIPA mengenai indekos yang ditinggali. Setelah itu, didapatkan data-data indekos di sekitar Universitas Jember dengan beberapa variasi harga,

fasilitas, jarak dan berlakunya jam malam. Dari data tersebut, ditentukan dua belas tipe indekos dengan empat macam kluster berdasarkan fasilitas.

Dari data yang telah didapatkan, diolah menggunakan metode *fuzzy* TOPSIS dan didapatkan peringkat pertama adalah indekos tipe B4 dengan harga Rp340.000,00 berlokasi di Jln. Belitung 1 No. 24 sekitar 2,6 km dari FMIPA Universitas Jember dengan fasilitas meliputi wifi, dapur umum, kulkas dan televisi serta tidak berlaku jam malam. Peringkat terakhir adalah indekos tipe  $D_{12}$ dengan harga Rp370.000,00 berlokasi di Jln. Jawa 7 No. 123 sekitar 450 m dari FMIPA Universitas Jember dengan fasilitas meliputi wifi dan dapur umum serta [tidak berlaku jam malam. Jika dilihat dari nilai keanggotaan rata-rata vektor](http://repository.unej.ac.id/)  bobot, kriteria yang penting dalam mencari sebuah indekos adalah harga karena nilai keanggotaannya terbesar dibandingkan kriteria lain, sedangkan kriteria yang dianggap tidak penting adalah jarak karena memiliki nilai keanggotaan yang terendah.

#### **PRAKATA**

Puji syukur kehadirat Allah SWT atas segala rahmat dan hidayah-Nya sehingga penulis dapat menyelesaikan tugas akhir yang berjudul "Penerapan Metode *Fuzzy* TOPSIS dalam Pemilihan Indekos di Sekitar Universitas Jember". Penulisan tugas akhir ini disusun untuk memenuhi salah satu syarat [menyelesaikan pendidikan strata satu \(S1\) pada Jurusan Matematika Fakultas](http://repository.unej.ac.id/)  Matematika dan Ilmu Pengetahuan Alam Universitas Jember.

Penyusunan tugas akhir ini tidak lepas dari bantuan berbagai pihak, oleh karena itu dengan segala hormat penulis menyampaikan terimakasih kepada :

- 1. Orang tua dan keluarga besar yang selalu mendoakan dan memberi dukungan untuk menyelesaikan pendidikan;
- 2. Bapak Abduh Riski, S.Si.,M.Si. selaku Dosen Pembimbing Utama dan Ibu Dian Anggraeni, S.Si.,M.Si. selaku Dosen Pembimbing Anggota yang telah meluangkan waktu, pikiran dan tenaga dalam penulisan tugas akhir ini;
- 3. Bapak Ahmad Kamsyakawuni, S.Si., M.Kom. dan Bapak Dr. Alfian Futuhul Hadi, S.Si., M.Si. selaku Dosen Penguji yang telah memberikan kritik dan saran demi kesempurnaan tugas akhir ini;
- 4. seluruh Dosen dan Karyawan Jurusan Matematika Fakultas Matematika dan Ilmu Pengetahuan Alam Universitas Jember;
- 5. Guru-guruku dari Taman Kanak-Kanak sampai Perguruan Tinggi;
- 6. sahabat-sahabatku, Vani, Agustin, Vian dan Nadhilah serta "Fuzzy Team"ku Vani Krismo Anggoro dan Ari Susiana yang selalu memberikan bantuan dan dukungan;
- 7. *my sister since Senior High School*, Daniar, Nimas, Dinut, Meme dan Ravida;
- 8. teman-teman MISDIRECTION'16, almamater Jurusan Matematika Fakultas Matematika dan Ilmu Pengetahuan Alam serta UKMS TITIK;
- 9. Rachmad Danu Pratondo yang selalu memberi dukungan dan semangat;
- 10. semua pihak yang terlibat dan tidak dapat disebutkan satu per satu.

Penulis menyadari tugas akhir ini masih ada kekurangan, sehingga penulis menerima segala kritik dan saran dari semua pihak demi kesempurnaan tugas akhir ini. Penulis berharap semoga tugas akhir ini dapat bermanfaat.

[Jember, Januari 2020](http://repository.unej.ac.id/) Penulis

### **DAFTAR ISI**

#### Halaman

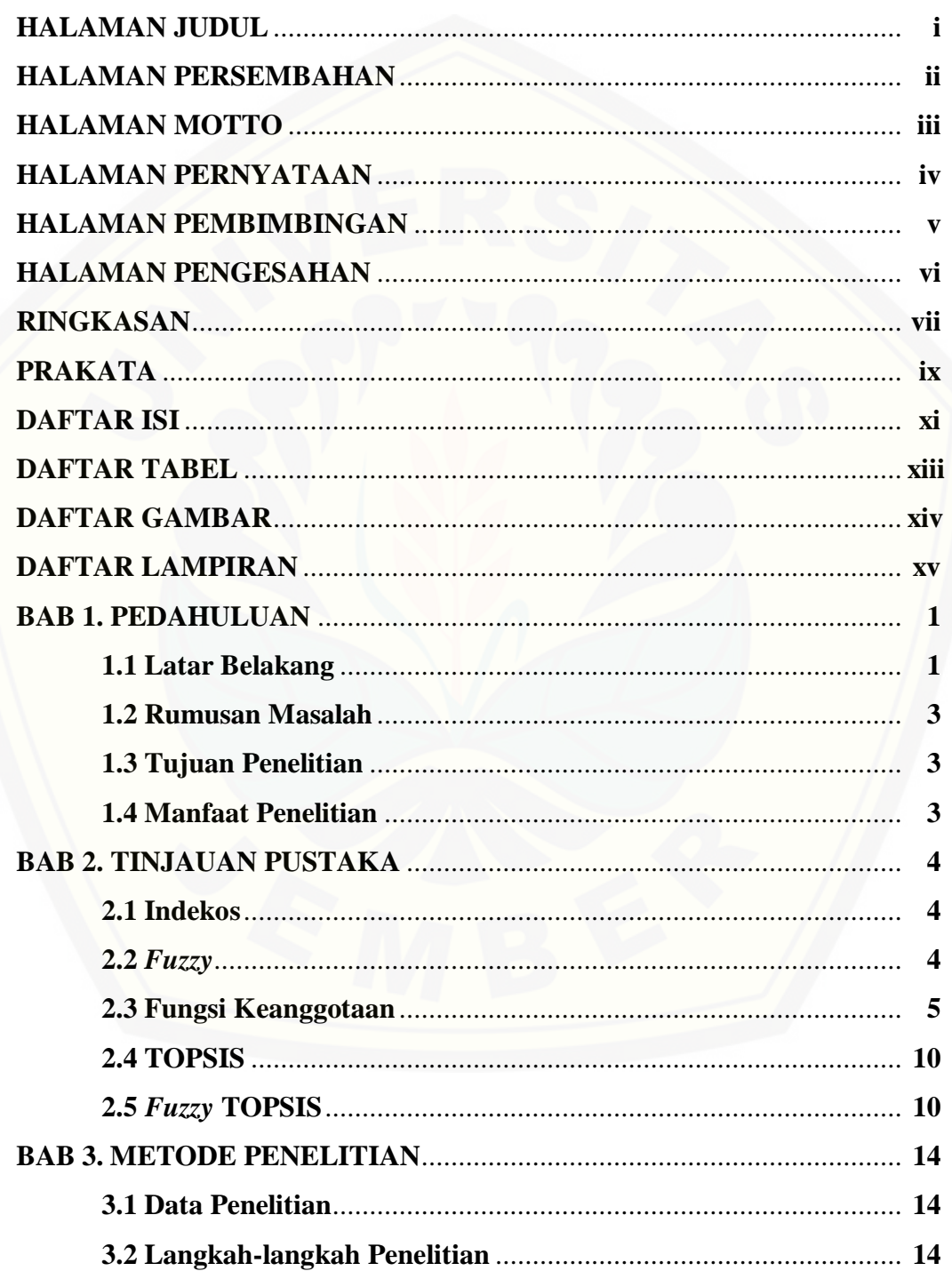

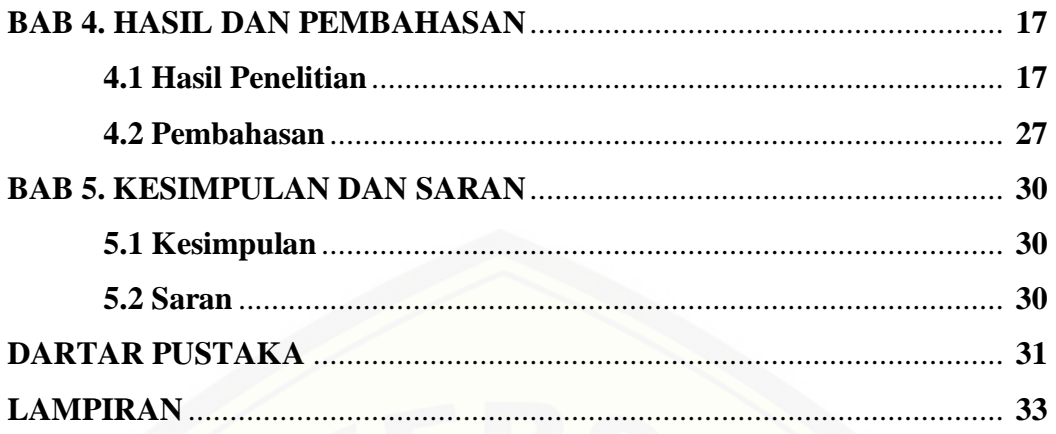

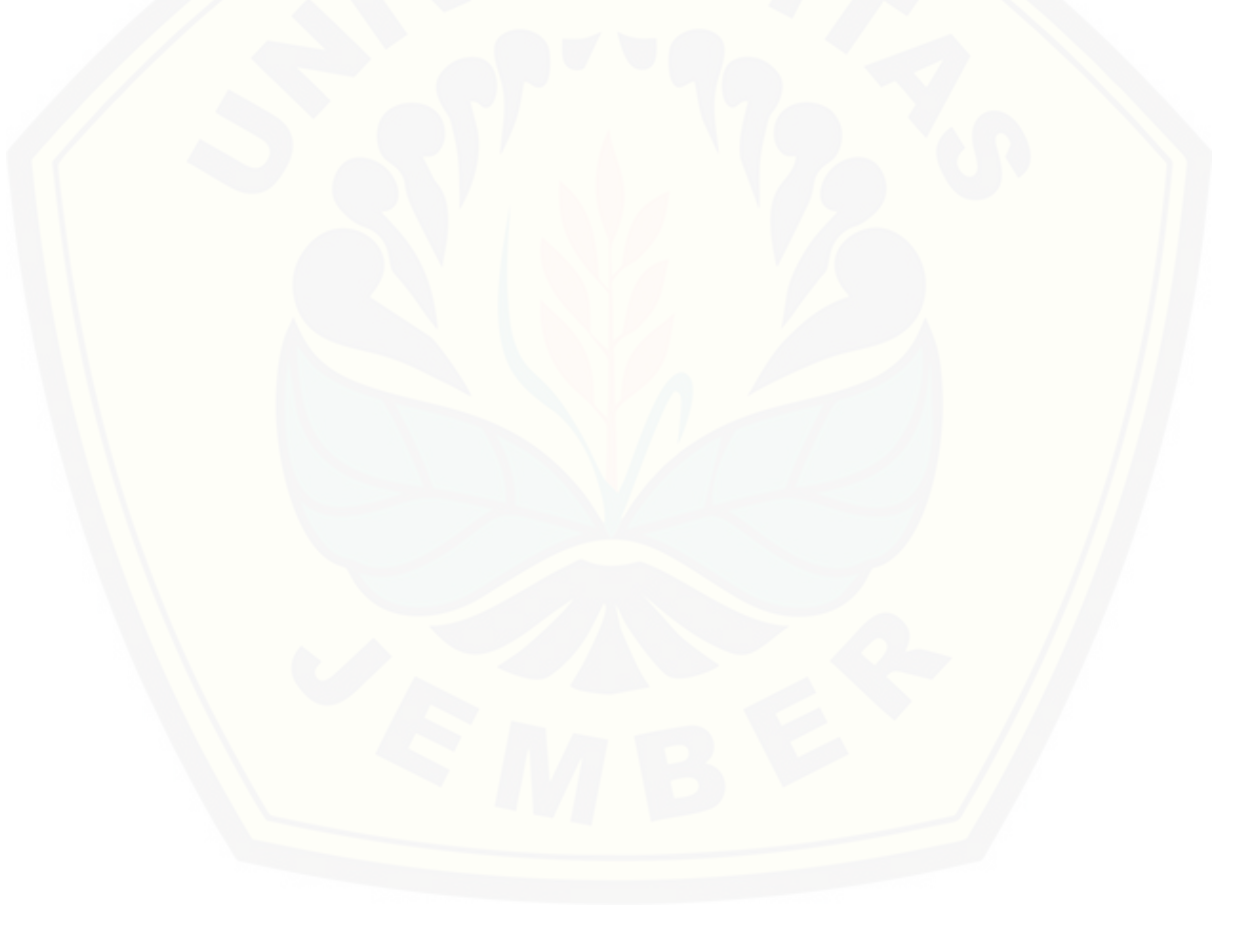

### **DAFTAR TABEL**

### Halaman

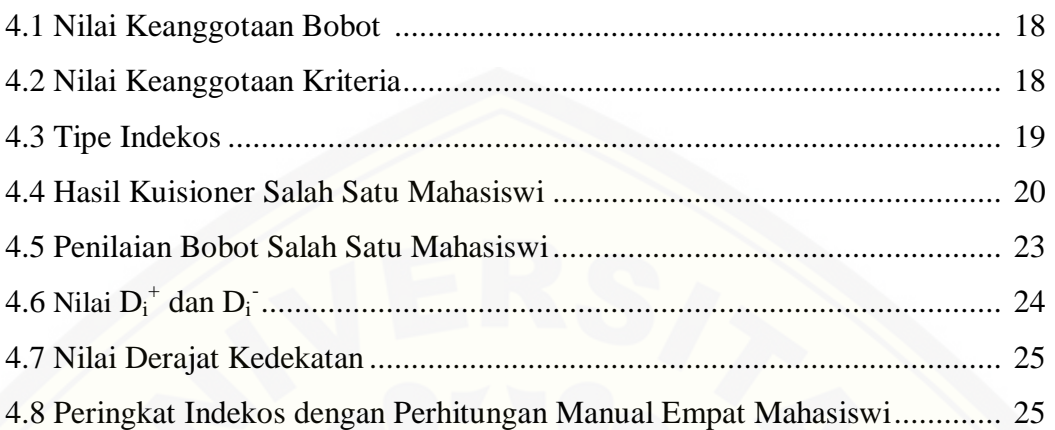

### **DAFTAR GAMBAR**

### Halaman

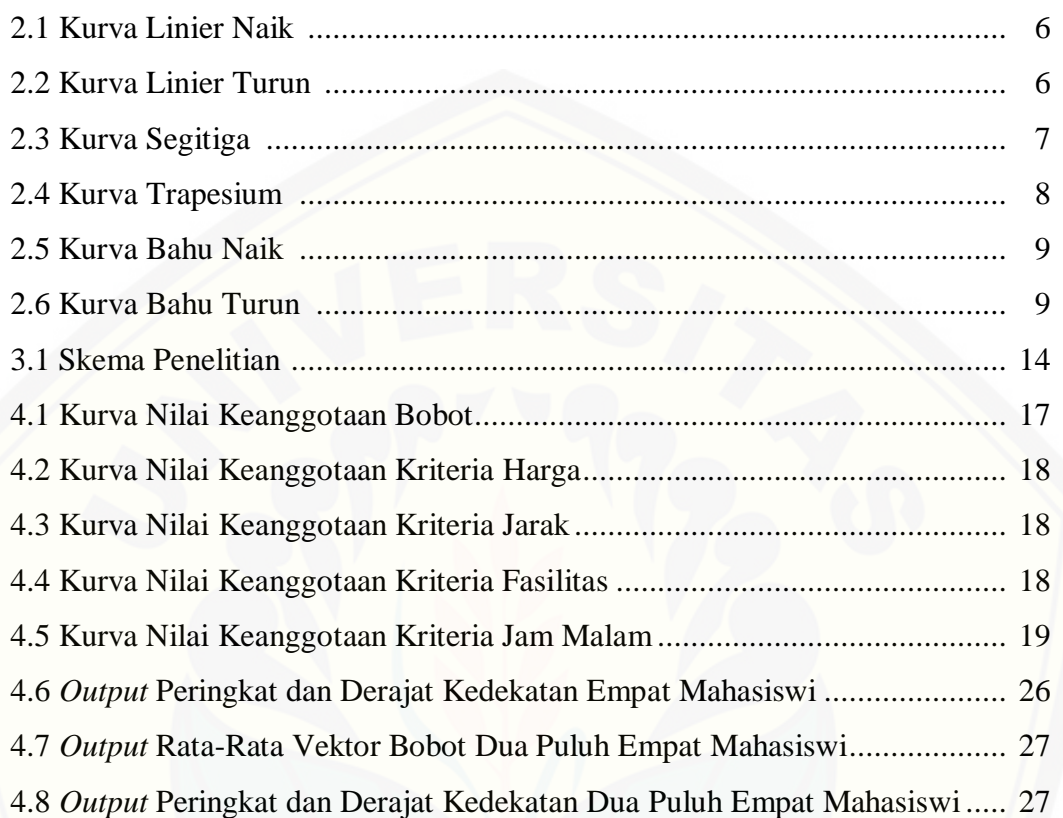

### **DAFTAR LAMPIRAN**

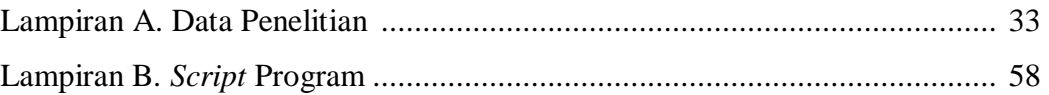

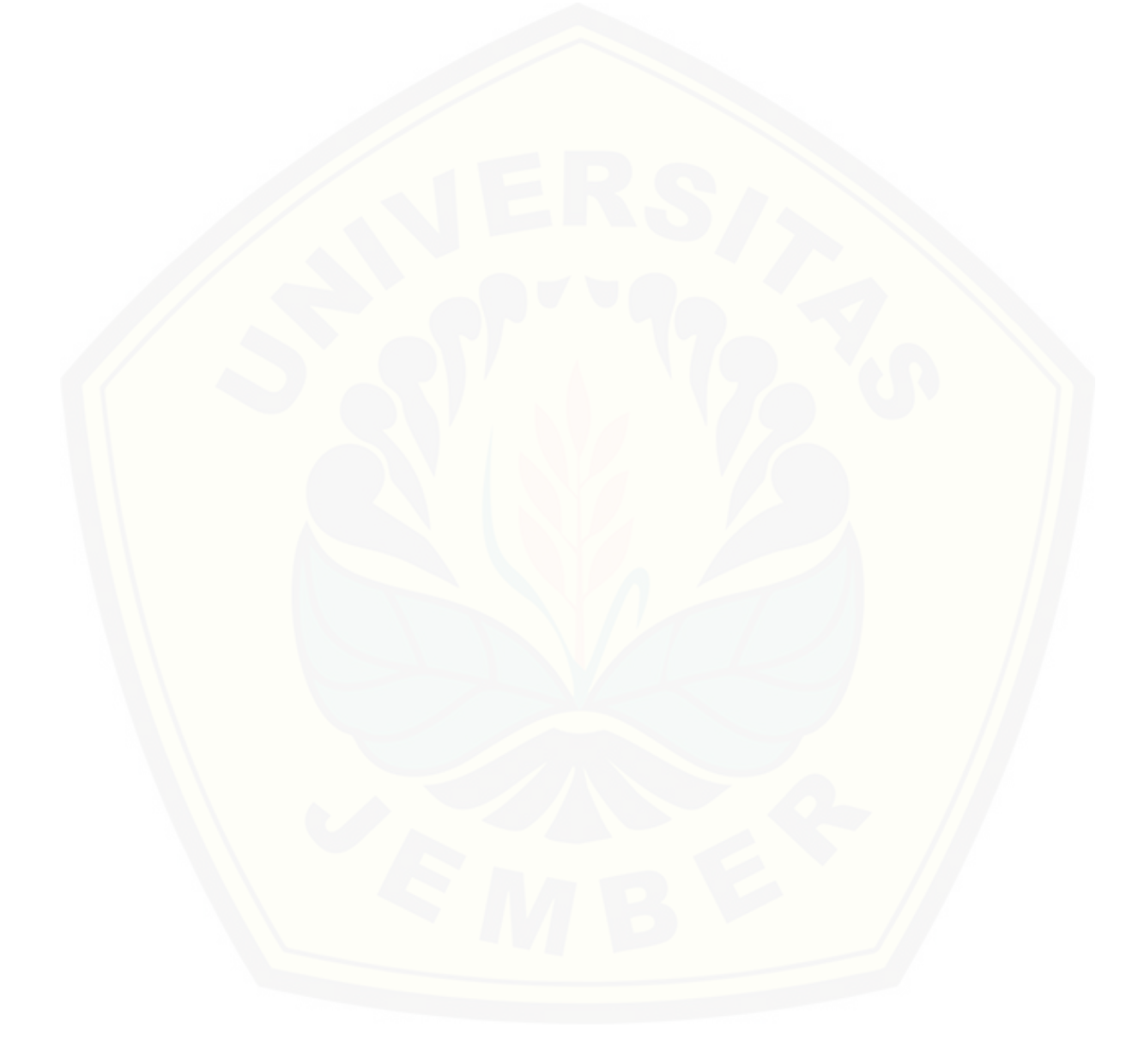

#### **BAB 1. PENDAHULUAN**

#### **1.1 Latar Belakang**

Perkembangan bisnis indekos saat ini sangat tinggi. Banyak lahan kosong di sekitar pusat keramaian, seperti kampus dibangun indekos. Hal tersebut dikarenakan kebutuhan tempat tinggal mahasiswa yang mayoritas berasal dari luar daerah atau mahasiswa perantau. Indekos merupakan tempat tinggal yang biasanya disewakan dalam waktu tertentu dengan harga dan fasilitas yang beragam. Penghuni indekos kebanyakan adalah mahasiswa yang menuntut ilmu di daerah lain yang jauh dari kampung halaman mereka. Namun, tidak menutup kemungkinan penghuni indekos adalah masyarakat umum yang sudah bekerja maupun berumah tangga tetapi tidak memiliki rumah tinggal sendiri. Indekos biasanya dijadikan alternatif tempat tinggal agar dekat dengan tempat beraktivitas penghuninya (Rosadi dan Andriawan, 2016).

Mahasiswa dalam mencari indekos biasanya mendapat informasi dari teman, brosur, papan-papan yang biasanya dipasang dipagar depan indekos dan dari internet, seperti mamikos dan lain-lain. Metode yang digunakan dalam mencari indekos tidak terstruktur, hanya memperkirakan indekos mana yang cocok dan sesuai dengan yang diinginkan. Sebagian besar mahasiswa biasanya mencari indekos berdasarkan beberapa kriteria, seperti harga, jarak dan fasilitas (Aini *et al*., 2017). Fasilitas tersebut meliputi wifi, kamar mandi dalam atau luar, dapur umum, adanya televisi, adanya kulkas dan berlakunya jam malam. Kriteriakriteria tersebut biasanya bernilai "samar" atau ambigu yang berarti tidak terdefinisi dengan pasti. Misalnya kriteria harga dikatakan mahal atau tidak, [dalam persepsi setiap orang adalah berbeda-beda. Oleh karena itu, diperlukan](http://repository.unej.ac.id/)  logika *fuzzy* dalam membuat keputusan yang terstruktur dan membantu dalam konsep mengukur ketidakpastian kriteria-kriteria yang bernilai ambigu tersebut.

*Fuzzy* merupakan sistem kabur yang memetakan domain *input* kedalam domain *output*. Sistem kabur ini didasari atas konsep himpunan kabur dimana nilai keluarannya banyak atau yang biasa disebut derajat keanggotaan. *Fuzzy*

memiliki dua atribut, yaitu linguistik dan numerik. Linguistik adalah penamaan suatu kelompok yang mewakili kondisi tertentu dengan bahasa yang alami seperti muda, tua, mahal dan lain lain. Sedangkan numerik adalah nilai berupa angka yang menunjukkan ukuran dari suatu variabel seperti 10, 11, 35 dan sebagainya (Kusumadewi dan Purnomo, 2010). Pemilihan indekos dalam kasus ini perlu menggunakan sistem pendukung keputusan yang sesuai. Terdapat banyak metode yang dapat digunakan untuk memecahkan beberapa masalah pengambilan keputusan multikriteria. Salah satu metode pengambilan keputusan yang baik adalah TOPSIS. TOPSIS (*Technique for Order Preference by Similarity to Ideal Solution)* merupakan metode perankingan yang digunakan untuk pengambilan sebuah keputusan dalam menentukan prioritas karena ide dasarnya adalah alternatif yang dipilih memiliki jarak terdekat dengan solusi ideal positif dan memiliki jarak terjauh dengan solusi ideal negatif (Muzakkir, 2017).

Berdasarkan hal di atas, metode *fuzzy* TOPSIS akan digunakan dalam melakukan pemilihan indekos yang sesuai dengan keinginan konsumen dan mengatasi kriteria-kriteria yang memiliki nilai tidak pasti. Metode *fuzzy* TOPSIS tersebut merupakan metode yang tepat untuk membantu konsumen dalam memilih indekos karena metode ini merupakan bagian dari MADM (*Multi Attribut Decision Making*) dimana bertujuan mengurutkan alternatif dengan [kriteria dan ciri-ciri yang terbaik \(Sukerti, 2015\). Menurut penelitian Lestari](http://repository.unej.ac.id/)  (2011) metode *Fuzzy* TOPSIS memiliki konsep yang sederhana dengan alur yang tidak rumit karena menggunakan indikator kriteria dan alternatif sebagai pembantu untuk menentukan sebuah keputusan. Metode *fuzzy* TOPSIS dilakukan dengan mencari bobot di setiap kriteria yang ada, lalu dilakukan perankingan untuk mendapatkan alternatif terbaik berdasarkan beberapa kriteria yang telah ditentukan.

#### **1.2 Rumusan Masalah**

Berdasarkan latar belakang yang telah diuraikan, maka rumusan masalah yang ditekankan adalah :

- a. Bagaimana penerapan metode *fuzzy* TOPSIS pada pemilihan indekos di sekitar Universitas Jember?
- b. Bagaimana hasil perankingan indekos menggunakan metode *fuzzy* TOPSIS di sekitar Universitas Jember?

#### **1.3 Tujuan Penelitian**

Tujuan yang ingin dicapai dari penelitian ini adalah :

- a. Menerapkan metode *fuzzy* TOPSIS pada pemilihan indekos di sekitar Universitas Jember.
- b. Mendapatkan hasil perankingan indekos menggunakan metode *fuzzy* TOPSIS di sekitar Universitas Jember.

#### **1.4 Manfaat**

Manfaat dari penelitian ini adalah :

- a. [Dapat memberikan pengetahuan dalam pemilihan indekos melalui perankingan](http://repository.unej.ac.id/)  menggunakan metode *fuzzy* TOPSIS**.**
- b. Mengenalkan metode baru dalam pemilihan indekos melalui perankingan menggunakan metode *fuzzy* TOPSIS**.**

#### **BAB 2. TINJAUAN PUSTAKA**

#### **2.1 Indekos**

Indekos merupakan tempat tinggal yang disewakan dengan beberapa fasilitas tertentu tanpa makan dan membayar setiap bulannya (Daniati, 2015). Indekos biasanya berlokasi dekat dengan pusat aktivitas seperti kampus dan kawasan perkantoran. Sasaran dari indekos kebanyakan adalah mahasiswa atau pelajar. [Namun, tidak menutup kemungkinan sasarannya adalah masyarakat umum yang](http://repository.unej.ac.id/)  sudah bekerja tetapi tidak memiliki tempat tinggal tetap. Mahasiswa dalam memilih indekos biasanya mempertimbangkan beberapa kriteria seperti harga, jarak, fasilitas, dan berlakunya jam malam. Fasilitas-fasilitas pada indekos meliputi *wifi*, kamar mandi dalam atau luar, televisi, kulkas, dapur umum dan lain-lain (Aini *et al*., 2017).

#### **2.2** *Fuzzy*

*Fuzzy* merupakan sistem kabur yang memetakan domain *input* kedalam domain *output* (Kusumadewi, 2003). Dalam kehidupan nyata, biasanya ada beberapa permasalahan diluar model matematis dan bernilai tidak pasti. Konsep ketidakpastian inilah yang menjadi dasar munculnya konsep logika *fuzzy*. Sebelum munculnya teori logika *fuzzy*, ada sebuah logika yang dikenal dengan logika tegas yang memiliki nilai benar atau salah secara tegas. Maksudnya adalah hanya ada dua nilai yaitu benar atau salah. Sedangkan logika *fuzzy* adalah sebuah logika yang memiliki nilai kekaburan antara benar dan salah. Dalam teori logika *fuzzy* sebuah nilai bisa bernilai benar atau salah secara bersamaan namun berapa besar kebenaran dan kesalahan suatu nilai tergantung kepada bobot keanggotaan yang dimilikinya. Perbedaan logika tegas dengan logika *fuzzy* adalah pada *output*. Logika tegas hanya memiliki dua nilai *output* yaitu nol atau satu, sedangkan logika *fuzzy* memiliki banyak nilai *output* yang dikenal dengan nilai derajat keanggotaan (Wibowo, 2015)

*Fuzzy* memiliki dua atribut, yaitu linguistik dan numerik. Linguistik adalah penamaan suatu kelompok yang mewakili kondisi tertentu dengan bahasa yang alami seperti muda, tua, mahal dan lain lain. Sedangkan numerik adalah nilai berupa angka yang menunjukkan ukuran dari suatu variabel seperti 11, 12, 30 dan sebagainya (Kusumadewi dan Purnomo, 2010). Menurut (Kusumadewi dan Purnomo, 2010) logika *fuzzy* digunakan karena beberapa alasan, yaitu :

- 1. Konsep logika *fuzzy* mudah dimengerti karena konsep matematisnya sangat sederhana.
- 2. Logika *fuzzy* memiliki toleransi terhadap data-data yang tidak tepat.
- 3. Logika *fuzzy* sangat fleksibel.
- 4. Logika *fuzzy* didasarkan pada bahasa yang alami.

#### **2.3 Fungsi Keanggotaan**

Fungsi keanggotaan adalah suatu kurva yang menunjukkan pemetaan titiktitik *input* data kedalam nilai keanggotaannya yang memiliki interval antara 0 sampai 1. Interval tersebut sering disebut dengan derajat keanggotaan. Salah satu [cara yang dapat digunakan untuk mendapatkan nilai keanggotaan adalah dengan](http://repository.unej.ac.id/)  pendekatan fungsi. Apabila X menyatakan himpunan universal dan A adalah himpunan fungsi *fuzzy* dalam X, maka A dapat dinyatakan sebagai pasangan terurut (Kusumadewi *et al*., 2006). Beberapa fungsi keanggotaan yang biasanya digunakan menurut Kusumadewi dan Purnomo (2010) adalah sebagai berikut.

1. Representasi kurva linier

Pemetaan input pada reperesentasi kurva linier ke derajat keanggotaannya digambarkan dengan garis lurus. Bentuk ini paling sederhana dan menjadi pilihan yang baik untuk mendekati suatu konsep yang kurang jelas. Ada dua macam representasi kurva linier, yaitu :

a. Linier naik

Kenaikan himpunan dimulai pada nilai domain yang memiliki derajat keanggotaan nol [0] bergerak ke kanan menuju ke nilai domain yang memiliki derajat keanggotaan lebih tinggi. Representasi kurva dan rumusnya yaitu :

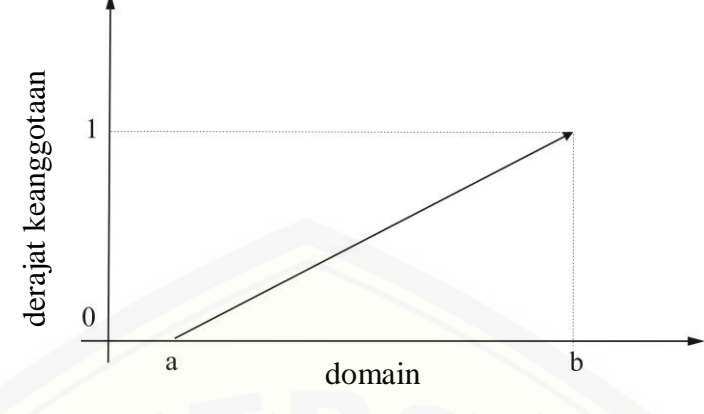

Gambar 2.1 Kurva linier naik

Fungsi keanggotaan kurva linier naik yaitu :

$$
\mu[x] = \begin{cases} 0; & x \le a \\ \frac{x-a}{b-a}; & a < x < b \\ 1; & x = b \end{cases} \tag{2.1}
$$

Keterangan:

a : nilai domain terkecil saat derajat keanggotaan terkecil

b : nilai domain terbesar saat derajat keanggotaan terbesar

b. Linier turun

[Garis lurus dimulai dari nilai domain dengan derajat keanggotaan tertinggi,](http://repository.unej.ac.id/)  kemudian bergerak menurun ke nilai domain yang memiliki derajat keanggotaan lebih rendah. Representasi kurva dan rumusnya yaitu

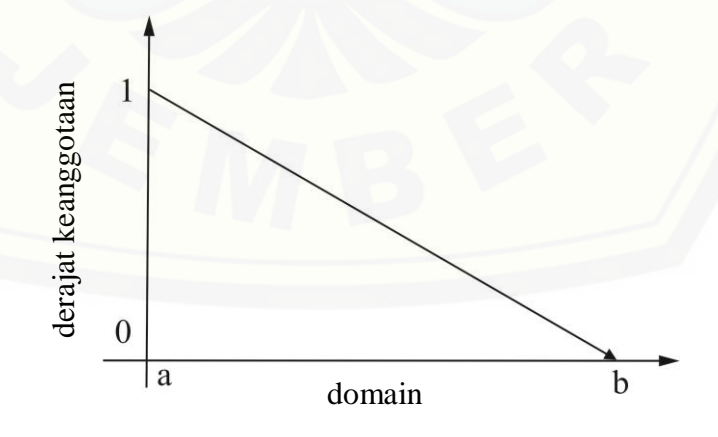

Gambar 2.2 Kurva linier turun

Fungsi keanggotaan kurva linier turun yaitu:

$$
\mu[x] = \begin{cases} 0; & x \ge b \\ \frac{a-x}{b-a}; & a < x < b \\ 1; & x = a \end{cases} \tag{2.2}
$$

Keterangan:

- a : nilai domain terkecil saat derajat keanggotaan terbesar
- b : nilai domain terbesar saat derajat keanggotaan terkecil
- 2. Representasi kurva segitiga

Pemetaan *input* ke derajat keanggotaannya digambarkan dengan [bentuk segitiga dimana pada dasarnya bentuk segitiga tersebut](http://repository.unej.ac.id/)  gabungan antara dua garis (linear).

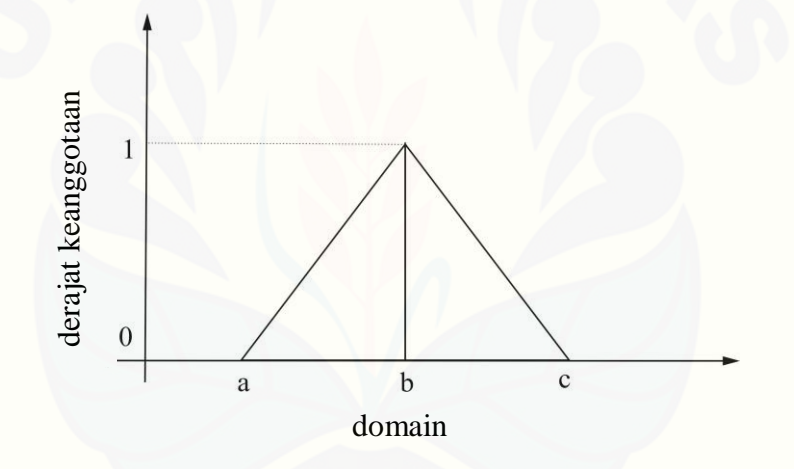

#### Gambar 2.3 Kurva segitiga

Fungsi Keanggotaan kurva segitiga yaitu:

$$
\mu[x] = \begin{cases}\n0; & x \le a \text{ atau } x \ge c \\
\frac{x-a}{b-a}; & a < x < b \\
1; & x = b \\
\frac{c-x}{c-b}; & b < x < c\n\end{cases}
$$
\n(2.3)

Keterangan:

- a : nilai domain terkecil saat derajat keanggotaan terkecil
- b : nilai domain yang mempunyai derajat keanggotaan terbesar
- c : nilai domain terbesar saat derajat keanggotaan terkecil

3. Representasi kurva trapesium

Kurva trapesium pada dasarnya seperti kurva segitiga, namun ada beberapa titik yang memiliki nilai keanggotaan 1.

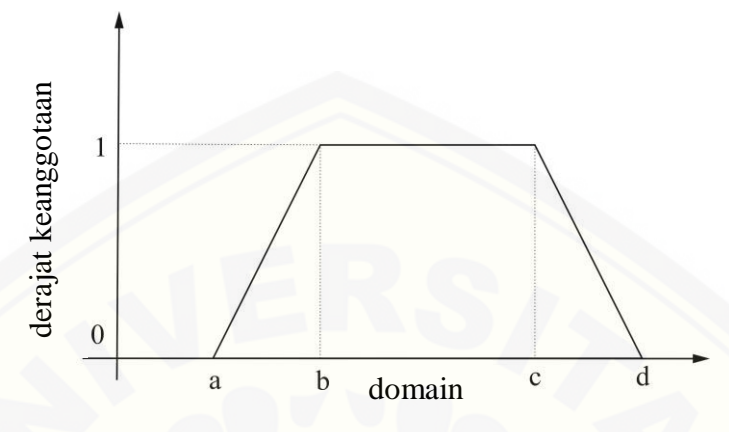

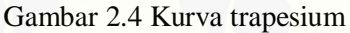

Fungsi keanggotaan kurva trapesium yaitu:

$$
\mu[x] = \begin{cases}\n0; & x \le a \text{ atau } x \ge d \\
\frac{x-a}{b-a}; & a < x < b \\
1; & b \le x \le c \\
\frac{x-d}{c-d}; & c < x < d\n\end{cases}
$$
\n(2.4)

Keterangan:

a : nilai domain terkecil saat derajat keanggotaan terkecil b : nilai domain yang mempunyai derajat keanggotaan terbesar c : nilai domain yang mempunyai derajat keanggotaan terbesar d : nilai domain terbesar saat derajat keanggotaan terkecil

#### 4. Representasi kurva bahu

[Daerah yang terletak di tengah-tengah suatu variabel yang direpresentasikan](http://repository.unej.ac.id/)  dalam bentuk segitiga, pada sisi kanan dan kirinya akan naik turun. Tetapi, terkadang salah satu sisi dari variabel tersebut tidak mengalami perubahan. Himpunan *fuzzy* "bahu" digunakan untuk mengakhiri variabel suatu daerah *fuzzy*. Bahu kiri bergerak dari benar ke salah, demikian juga bahu kanan bergerak dari salah ke benar.

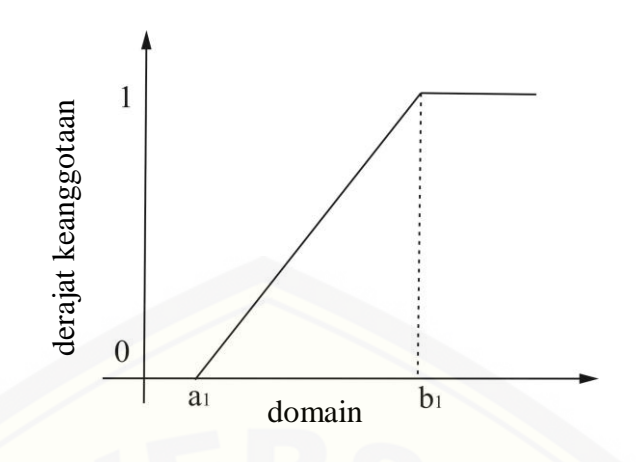

Gambar 2.5 Kurva bahu naik

Fungsi keanggotaan kurva bahu naik yaitu :

$$
\mu[x] = \begin{cases}\n0; & x \le a_1 \\
\frac{x - a_1}{b_1 - a_1}; & a_1 \le x \le b_1 \\
1; & x \ge b_1\n\end{cases}
$$
\n(2.5)

Keterangan :

a<sup>1</sup> : nilai domain terkecil saat derajat keanggotaan terkecil

b<sup>1</sup> [: nilai domain terbesar saat derajat keanggotaan terbesar](http://repository.unej.ac.id/)

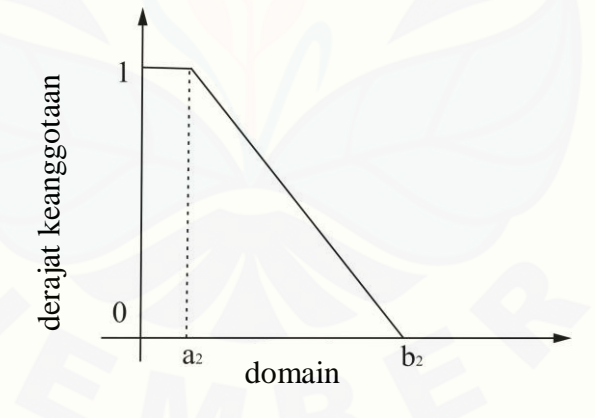

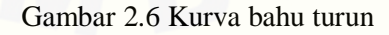

Fungsi keanggotaan kurva bahu turun yaitu :

$$
\mu[x] = \begin{cases}\n0; & x \ge b_2 \\
\frac{a_2 - x}{b_2 - a_2}; & a_2 < x < b_2 \\
1; & x \le a_2\n\end{cases} \tag{2.6}
$$

Keterangan :

a<sup>2</sup> : nilai domain terkecil saat derajat keanggotaan terbesar

b<sup>2</sup> : nilai domain terbesar saat derajat keanggotaan terkecil

#### **2.4 TOPSIS**

TOPSIS (*Technique for Order Preference by Similarity to Ideal Solution)*  adalah salah satu sistem pendukung keputusan multikriteria. TOPSIS pertama kali diperkenalkan oleh Yoon dan Hwang pada tahun 1981. TOPSIS mempunyai prinsip bahwa alternatif yang terpilih harus mempunyai jarak terdekat dari solusi ideal positif dan mempunyai jarak terjauh dari solusi ideal negatif (Kusumadewi *et al*., 2006). TOPSIS mengasumsikan bahwa setiap kriteria akan dimaksimalkan [ataupun diminimalkan. Maka dari itu nilai solusi ideal positif dan solusi ideal](http://repository.unej.ac.id/)  negatif dari setiap kriteria ditentukan, dan setiap alternatif dipertimbangkan. Solusi ideal positif didefinisikan sebagai jumlah dari seluruh nilai terbaik yang dapat dicapai untuk setiap atribut, sedangkan solusi ideal negatif adalah seluruh nilai terburuk yang dicapai untuk setiap atribut. Namun, solusi ideal positif jarang dicapai ketika menyelesaikan masalah dalam kehidupan nyata (Rodiyansyah, 2015).

Asumsi dasar dari TOPSIS adalah ketika solusi ideal positif tidak dapat dicapai, pembuat keputusan akan mencari solusi yang sedekat mungkin dengan solusi ideal positif. Dalam metode TOPSIS, nilai bobot dari setiap kriteria telah diketahui dengan jelas. Setiap bobot kriteria ditentukan berdasarkan tingkat kepentingannya menurut pengambil keputusan (Nofriansyah, 2015). Tahapan metode TOPSIS menurut Nofriansyah (2015) adalah sebagai berikut.

- 1. Membuat matriks keputusan yang ternormalisasi.
- 2. Membuat matriks keputusan yang ternormalisasi terbobot.
- 3. Menentukan matriks solusi ideal positif dan matriks solusi ideal negatif.
- 4. Menentukan jarak antara nilai setiap alternatif dengan matriks solusi ideal positif dan negatif.
- 5. Menentukan nilai preferensi untuk setiap alternatif

#### **2.5** *Fuzzy* **TOPSIS**

*Fuzzy* TOPSIS merupakan salah satu metode yang dapat digunakan untuk menyelesaikan masalah FMADM (*Fuzzy Multi Attribut Decision Making*). FMADM adalah metode yang digunakan dalam mencari alternatif terbaik dari beberapa alternatif yang ada dengan kriteria tertentu. Metode kerja dari FMADM yaitu menentukan nilai bobot untuk setiap atribut, kemudian dilakukan proses perankingan untuk menyeleksi alternatif yang sudah ada (Putra dan Hardiyanti, 2011). Variabel linguistik adalah variabel yang merepresentasikan situasi yang sangat kompleks atau tidak dapat dijelaskan dengan ekspresi kuantitatif, contohnya yaitu "bobot". Bobot dapat dinilai dengan, sangat baik, baik, sedang, tinggi, sangat tinggi, dan sebagainya (Ningrum *et al*., 2012). Menurut penelitian (Lestari dan Prijodiprodjo, 2011) metode *Fuzzy* TOPSIS memiliki konsep yang [sederhana dengan alur yang tidak rumit karena menggunakan indikator kriteria](http://repository.unej.ac.id/)  dan alternatif sebagai pembantu untuk menentukan keputusan. Langkah-langkah metode *fuzzy* TOPSIS menurut (Junior *et al*., 2014) adalah sebagai berikut.

1. Membangun matriks keputusan

Misal terdapat *m* indekos, *n* kriteria dan *p* mahasiswi. Nilai yang diberikan mahasiswi ke-*k* terhadap kriteria ke-*j* oleh indekos ke-*i* dinotasikan dengan  $x_{ij}^k$ , dimana  $1 \le i \le m, 1 \le j \le n, 1 \le k \le p$ . Sehingga diperoleh matriks keputusan dari mahasiswi ke-  $k$ , yaitu:

$$
M^{k} = \begin{bmatrix} x_{11}^{k} & x_{12}^{k} & \cdots & x_{1n}^{k} \\ x_{21}^{k} & x_{22}^{k} & \cdots & x_{2n}^{k} \\ \vdots & \vdots & \ddots & \vdots \\ x_{m1}^{k} & x_{m2}^{k} & \cdots & x_{mn}^{k} \end{bmatrix}
$$

Selanjutnya didefinisikan

$$
x_{ij} = \frac{1}{p} (x_{ij}^1 + x_{ij}^2 + \dots + x_{ij}^p)
$$
 (2.7)

sehingga dapat diperoleh matriks keputusan  $M$ :

$$
M = \begin{bmatrix} x_{11} & x_{12} & \cdots & x_{1n} \\ x_{21} & x_{22} & \cdots & x_{2n} \\ \vdots & \vdots & \ddots & \vdots \\ x_{m1} & x_{m2} & \cdots & x_{mn} \end{bmatrix}
$$

#### 2. Normalisasi matriks keputusan

Normalisasi matriks keputusan dilakukan dengan menggunakan persamaan:

$$
r_{ij} = \left(\frac{a_{ij}}{c_j^+}, \frac{b_{ij}}{c_j^+}, \frac{c_{ij}}{c_j^+}\right) \tag{2.8}
$$

Dimana  $c_i^+$  merupakan nilai maksimal dari setiap kolom. Sehingga diperoleh matriks keputusan normal  $R$ :

$$
R = \begin{bmatrix} r_{11} & r_{12} & \cdots & r_{1n} \\ r_{21} & r_{22} & \cdots & r_{2n} \\ \vdots & \vdots & \ddots & \vdots \\ r_{m1} & r_{m2} & \cdots & r_{mn} \end{bmatrix}
$$

3. Matriks keputusan normal terboboti

Misal  $W^k = [w_1^k w_2^k ... w_n^k]$  merupakan vektor bobot *n* kriteria yang diberikan oleh mahasiswi ke- $k$ , didefinisikan:

$$
w_j = \frac{1}{p} \left( w_j^1 + w_j^2 + \dots + w_j^p \right) \tag{2.9}
$$

Maka diperoleh vektor bobot kriteria yaitu  $W = [w_1 \ w_2 \ ... \ w_n]$ . Kemudian didefinisikan:

$$
u_{ij} = w_j \times r_{ij} \tag{2.10}
$$

Sehingga diperoleh matriks keputusan normal terboboti  $U$ :

$$
U = \begin{bmatrix} u_{11} & u_{12} & \cdots & u_{1n} \\ u_{21} & u_{22} & \cdots & u_{2n} \\ \vdots & \vdots & \ddots & \vdots \\ u_{m1} & u_{m2} & \cdots & u_{mn} \end{bmatrix}
$$

4. Menentukan titik ideal terboboti

Titik ideal positif  $u^+$  dan titik ideal negatif  $u^-$  dari matriks keputusan normal sebagai berikut:

$$
u^+ = [u_1^+ u_2^+ ... u_n^+]
$$
 (2.11)

$$
u^- = [u_1^- \ u_2^- \ ... \ u_n^-]
$$
 (2.12)

dimana  $u^+ = (1, 1, 1)$  dan  $u^- = (0, 0, 0)$ . Sehingga berdasarkan persaamaan 2.11 dan 2.12 titik ideal positif terboboti dan titik ideal negatif terboboti dapat didefinisikan dengan:

$$
u^{+} = [1 \quad 1 \quad 1]
$$

$$
u^{-} = [0 \quad 0 \quad 0]
$$

5. Menghitung jarak

Jarak alternatif ke-i terhadap titik ideal positif terboboti  $u^+$  dan titik ideal negatif terboboti  $u^-$ , secara berturut-turut didefinisikan sebagai  $D_i^+$  dan  $D_i^-$ .

$$
d(\tilde{A}, \tilde{B}) = \sqrt{\frac{1}{3}[(a_1 - b_1)^2 + (a_2 - b_2)^2 + (a_3 - b_3)^2]}
$$
 (2.13)

$$
D_i^+ = \sum_{j=1}^n d(\tilde{v}_{ij}, \tilde{v}_j^+) \tag{2.14}
$$

$$
D_i^- = \sum_{j=1}^n d(\tilde{v}_{ij}, \tilde{v}_j^-)
$$
 (2.15)

6. Menghitung derajat kedekatan

Derajat kedekatan relatif alternatif ke-i terhadap titik ideal positif dapat dihitung menggunakan persamaan:

$$
C_i = \frac{D_i^-}{D_i^+ + D_i^-}
$$
 (2.16)

#### 7. Meranking pilihan

Setiap alternatif dapat diberi peringkat berdasarkan derajat kedekatan  $C_i$ . Alternatif dengan nilai  $C_i$  [terbesar akan diberikan peringkat pertama.](http://repository.unej.ac.id/)

#### **BAB 3. METODE PENELITIAN**

#### **3.1 Data Penelitian**

Data yang digunakan pada penelitian ini adalah hasil pengisian kuisioner terhadap dua belas tipe indekos dari mahasiswi Fakultas Matematika dan Ilmu Pengetahuan Alam Universitas Jember. Mahasiswi tersebut berjumlah masingmasing satu dari kedua belas penghuni indekos yang dinilai dan dua belas bukan penghuni indekos. Pengisian kuisioner berupa kriteria apa saja yang biasanya dianggap penting dalam mencari sebuah indekos dan penilaian terhadap beberapa [tipe indekos dari segi kriteria yang sudah ada. Kriteria-kriterianya meliputi harga,](http://repository.unej.ac.id/)  jarak, fasilitas dan berlakunya jam malam.

#### **3.2 Langkah-langkah Penelitian**

Skema penelitian pengambilan keputusan pemilihan indekos terbaik di sekitar Universitas Jember menggunakan metode *fuzzy* TOPSIS adalah pada skema 3.1.

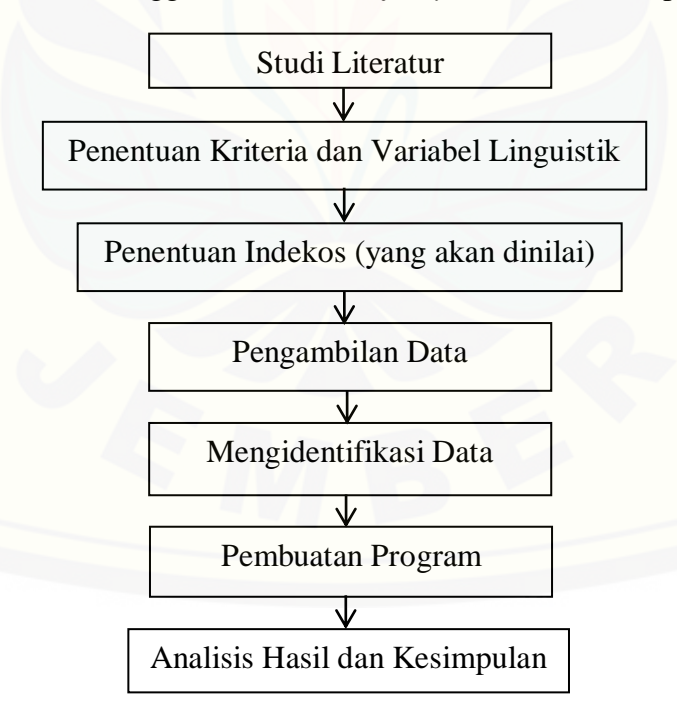

Gambar 3.1 Skema penelitian

Langkah-langkah pada penelitian ini adalah sebagai berikut :

a. Studi Literatur

Langkah awal yaitu peneliti mencari literatur atau sumber mengenai fuzzy, fuzzy TOPSIS dan permasalahan yang berkaitan dengan pengambilan keputusan pemilihan indekos terbaik melalui buku, internet maupun karya ilmiah lainnya.

b. Penentuan Kriteria dan Variabel Linguistik

Langkah selanjutnya yaitu menentukan kriteria dan variabel linguistik. Penentuan kriteria yaitu apa saja yang biasanya digunakan untuk menilai suatu indekos. Kriteria yang digunakan adalah harga, jarak, fasilitas dan berlakunya jam malam. Sedangkan variabel linguistik berupa harga (murah, sedang, mahal), jarak (dekat, cukup jauh, jauh), fasilitas (kurang lengkap, cukup lengkap, lengkap) dan berlakunya jam malam (setuju, kurang setuju, sangat tidak setuju). Variabel linguistik lainnya yaitu pemberian bobot terhadap kriteria berupa "sangat penting", "penting", " kurang penting", atau "tidak penting".

c. Penentuan Indekos

Pada tahap ini, peneliti menentukan indekos yang akan dinilai dengan cara membagikan kuisioner kepada beberapa mahasiswi FMIPA mengenai [indekos yang ditinggali. Setelah itu, didapatkan data-data indekos di sekitar](http://repository.unej.ac.id/)  Universitas Jember dengan beberapa variasi harga, fasilitas, jarak dan berlakunya jam malam. Dari data tersebut, ditentukan dua belas tipe indekos dengan empat macam kluster berdasarkan fasilitas.

d. Pengambilan Data

Pengambilan data dilakukan dengan cara membagikan kuisioner kepada dua puluh empat mahasiswi FMIPA Universitas Jember dengan rincian dua belas responden merupakan penghuni indekos yang dinilai dan sisanya bukan penghuni indekos yang dinilai. Responden menilai kriteria apa saja yang biasanya dianggap penting dalam mencari sebuah indekos dan memberi nilai terhadap setiap kriteria yang ada menggunakan variabel linguistik.

- e. Mengidentifikasi Data
	- 1. Menentukan matriks keputusan yang didapat dari hasil penilaian mahasiswi terhadap indekos dan menghitung rata-ratanya menggunakan persamaan 2.7.
	- 2. Menghitung normalisasi matrik keputusan menggunakan persamaan 2.8.
	- 3. Memberi bobot pada matriks keputusan ternormalisasi diawali dengan membangun vektor bobot dari setiap kriteria yang telah dinilai oleh mahasiswi menggunakan persamaan 2.9 kemudian memberi bobot pada matriks keputusan normal dengan persamaan 2.10.
	- 4. Menentukan titik ideal terboboti menggunakan persamaan 2.11 dan 2.12.
	- 5. Menghitung jarak solusi ideal positif dan solusi ideal negatif menggunakan persamaan 2.13, 2.14 dan 2.15.
	- 6. Menghitung derajat kedekatan dari setiap tipe indekos menggunakan persamaan 2.16.
	- 7. Merangking atau mengurutkan tipe indekos.
- f. Pembuatan Program

[Pembuatan program dengan menggunakan MATLAB agar permasalahan](http://repository.unej.ac.id/)  penentuan pemilihan indekos di sekitar Universitas Jember lebih efisien dan mempermudah mahasiswi dalam mencari indekos.

g. Analisis Hasil dan Kesimpulan

Pada tahap ini, dilakukan analisis terhadap hasil yang didapat dari pengolahan menggunakan program yang sudah ada. Dan dilihat kriteria apakah yang berpengaruh besar terhadap pemilihan indekos serta didapatkan urutan tipe indekos sehingga dapat ditarik kesimpulan tipe indekos yang sesuai dengan kriteria mahasiswi.

#### **BAB 5. KESIMPULAN DAN SARAN**

#### **5.1 Kesimpulan**

Berdasarkan hasil dan pembahasan, diperoleh kesimpulan sebagai berikut :

- a. Peringkat pertama perankingan indekos adalah indekos dengan harga Rp340.000,00 berlokasi di Jln. Belitung 1 No. 24 sekitar 2,6 km dari FMIPA Universitas Jember dengan fasilitas meliputi wifi, dapur umum, kulkas dan televisi serta tidak berlaku jam malam.
- b. Kriteria yang paling penting dalam mencari sebuah indekos adalah harga jika dilihat dari nilai rata-rata bobot yang tertinggi, tetapi indekos peringkat pertama adalah indekos termurah kedua. Kriteria yang kurang diperhatikan saat mencari indekos adalah jarak karena memiliki nilai bobot terendah, tetapi indekos peringkat pertama juga bukan merupakan indekos yang paling jauh.
- c. Metode *fuzzy* TOPSIS dapat diterapkan dalam pemilihan indekos dengan proses perhitungannya menjadi lebih efektif dan efisien serta menghilangkan faktor kesubjektifan.

#### **5.2 Saran**

Saran untuk peneliti selanjutnya adalah bisa mengembangkan penelitian mengunakan metode lain dalam pengambilan keputusan, karena masih banyak metode lain yang dapat digunakan. Selain itu, jumlah penilai dan kriteria lain terkait indekos perlu ditambah. Penambahan penilai tersebut agar menghilangkan [faktor kesubjektifan. Jumlah indekos juga perlu ditambah dan diperluas](http://repository.unej.ac.id/)  jangkauannya agar pilihannya semakin bervariasi, serta penilaian bobot untuk masing-masing kriteria sebaiknya berbeda agar hasil perankingan lebih akurat.

#### **DAFTAR PUSTAKA**

- Aini, B. N., I. B. K. Widiartha, dan R. Afwani. 2017. Implementasi Metode Logika *Fuzzy Simple Addictive Weighting* (SAW) dalam Pencarian Rumah Kos Terbaik di Sekitar Universitas Mataram Berbasis *Website*. *J-COSINE* . 1(1).
- [Daniati, E. 2015. Sistem Pendukung Keputusan Pemilihan Kost di Sekitar](http://repository.unej.ac.id/)  Kampus UNP Kediri Menggunakan Metode *Simple Additive Weighting* (SAW). Yogyakarta : STMIK AMIKOM.
- Junior, L.F.R., Osiro, L., dan Carpinetti, L.C.R.2014. A Comparison Between Fuzzy AHP and Fuzzy TOPSIS Methods to Supplier Selection. *Applied Soft Computing* ASOC2238,1-16.
- Kusumadewi, S. 2003. *Artificial Intelligence :* Teknik dan Aplikasinya. Yogyakarta: Graha Ilmu.
- Kusumadewi, S. dan H. Purnomo. 2010. *Aplikasi Logika Fuzzy*. Yogyakarta: Graha Ilmu.
- Kusumadewi, S., S. Hartati, A. Harjoko, dan R. Wardoyo. 2006. *Fuzzy Multi Atribut Decision Making (FUZZY MADM)*. Yogyakarta: Graha Ilmu.
- Lestari, S. 2011. Implementasi Metode Fuzzy Technique for Order Preference by Similarity to Ideal Solution (TOPSIS) untuk Seleksi Karyawan. *Tesis*. Yogyakarta: Universitas Gadjah Mada.
- Lestari, S. dan W. Prijodiprodjo. 2011. Implementasi Metode Fuzzy TOPSIS untuk Seleksi Penerimaan Karyawan. *IJCCS*. 5(2).
- Muzakkir, I. 2017. Penerapan Metode Topsis Untuk Sistem Pendukung Keputusan Penentuan Keluarga Miskin Pada Desa Panca Karsa II. *ILKOM Jurnal Ilmiah*. 9(3).

- Ningrum, M., Sutarman, dan R. Sitepu. 2012. Aplikasi Metode TOPSIS Fuzzy dalam Menentukan Prioritas Kawasan Perumahan di Kecamatan Percut Sei Tuan .*Saintia Matematika* . 1(1): 101–115.
- Nofriansyah, D. 2015. *Konsep Data Mining Vs Sistem Pendukung Keputusan.*  Yogyakarta: Deepublis.
- [Putra, A., dan D. Y. Hardiyanti. 2011. Penentuan Penerima Beasiswa dengan](http://repository.unej.ac.id/)  Menggunakan *Fuzzy Multiple Atribute Decision Making*. *Jurnal Sistem Informasi.* 3(1): 286-293.
- Rodiyansyah, S. F. 2015. *The Technique for Order of Preference by Similarity to Ideal Solution* (TOPSIS) untuk Penentuan Penerima Beasiswa. *Infotech Journal.*
- Rosadi, D., dan F. O. Andriawan. 2016. Aplikasi Sistem Informasi Pencarian Tempat Kos Dikota Bandung Berbasis Android. *Jurnal Computech & Bisnis.* 10(1): 50-58.
- Sukerti, N. K. 2015. Penerapan *Fuzzy* TOPSIS untuk Seleksi Bantuan Kemiskinan. *Jurnal Informatika.* 15(2).
- Wibowo, S. 2015. Penerapan Logika *Fuzzy* dalam Penjadwalan Waktu Kuliah. *Jurnal Informatika*. 1.

#### **LAMPIRAN**

#### **LAMPIRAN A. Data Hasil Penilaian**

a. Mahasiswi 1

#### **KUISIONER PENILAIAN TIPE INDEKOS**

#### **DI SEKITAR UNIVERSITAS JEMBER**

Berikut ditampilkan beberapa tipe indekos :

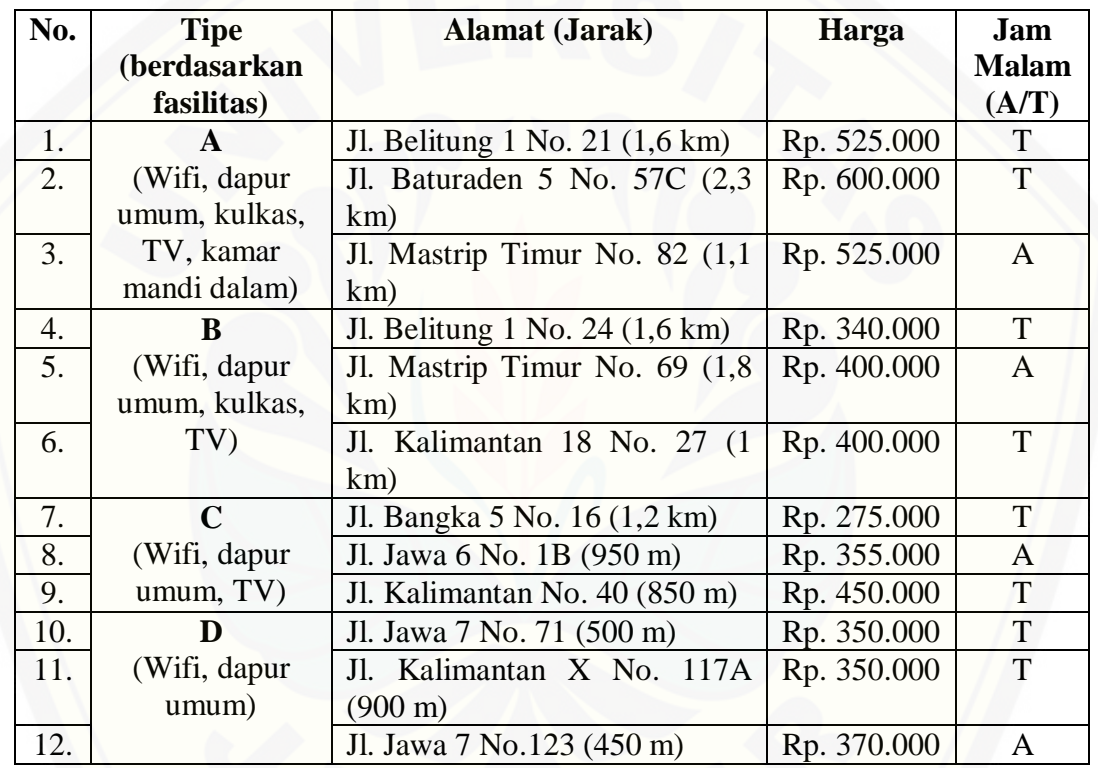

[Dari tipe yang telah disajikan di atas, centang tabel di bawah sesuai variabel](http://repository.unej.ac.id/)  linguistik berikut :

a. **Harga** : Murah (**Mu**) c. **Fasilitas** : Kurang Lengkap(**KL**)

Sedang (**S**) **Cukup Lengkap (CL**)

Mahal (**Ma**) Lengkap (**L**) b. **Jarak** : Dekat (**D**) d. **Jam Malam** : Setuju (**S**)

Cukup Jauh (**CJ**) Kurang Setuju (**KS**) Jauh (**J**) Sangat Tidak Setuju (**STS**)

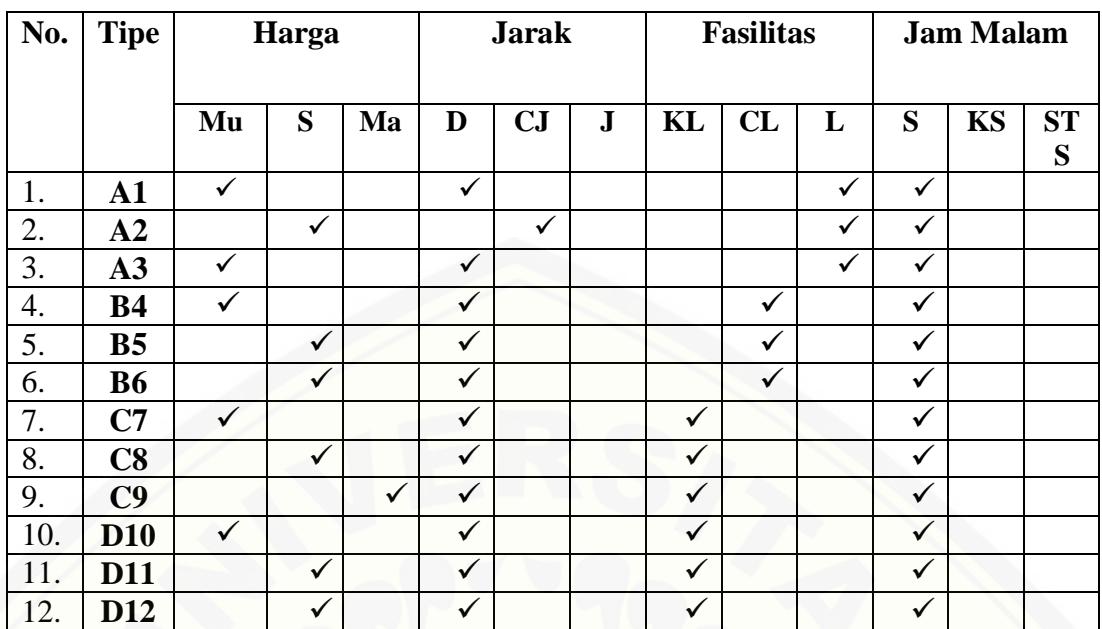

[Dari empat kriteria \(harga, jarak, fasilitas dan adanya jam malam atau tidak\),](http://repository.unej.ac.id/)  kriteria manakah yang menurut kalian

**a. Sangat Penting : SP**

**b. Penting : P**

**c. Kurang Penting : KP**

**d. Tidak Penting : TP**

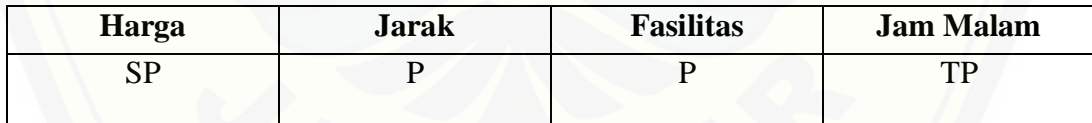

b. Mahasiswi 2

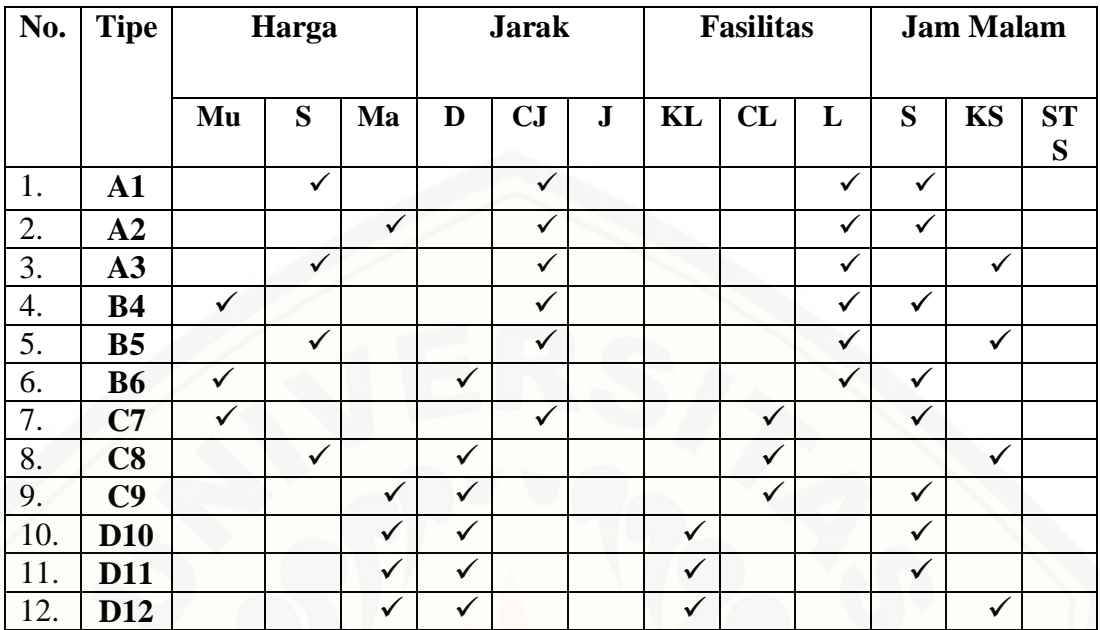

[Dari empat kriteria \(harga, jarak, fasilitas dan adanya jam malam atau tidak\),](http://repository.unej.ac.id/)  kriteria manakah yang menurut kalian

- **a. Sangat Penting : SP**
- **b. Penting : P**
- **c. Kurang Penting : KP**
- **d. Tidak Penting : TP**

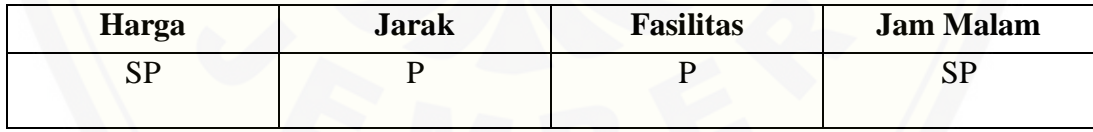

c. Mahasiswi 3

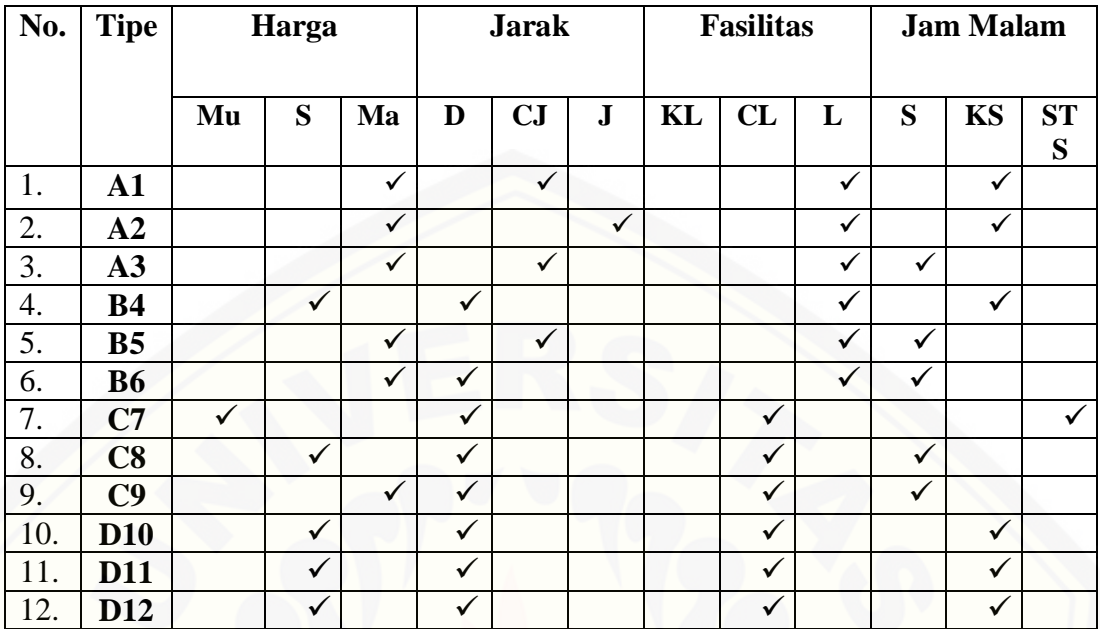

[Dari empat kriteria \(harga, jarak, fasilitas dan adanya jam malam atau tidak\),](http://repository.unej.ac.id/)  kriteria manakah yang menurut kalian

- **e. Sangat Penting : SP**
- **f. Penting : P**
- **g. Kurang Penting : KP**
- **h. Tidak Penting : TP**

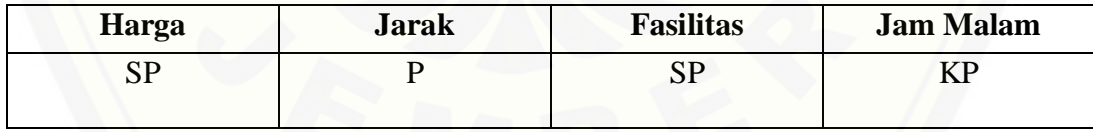

d. Mahasiswi 4

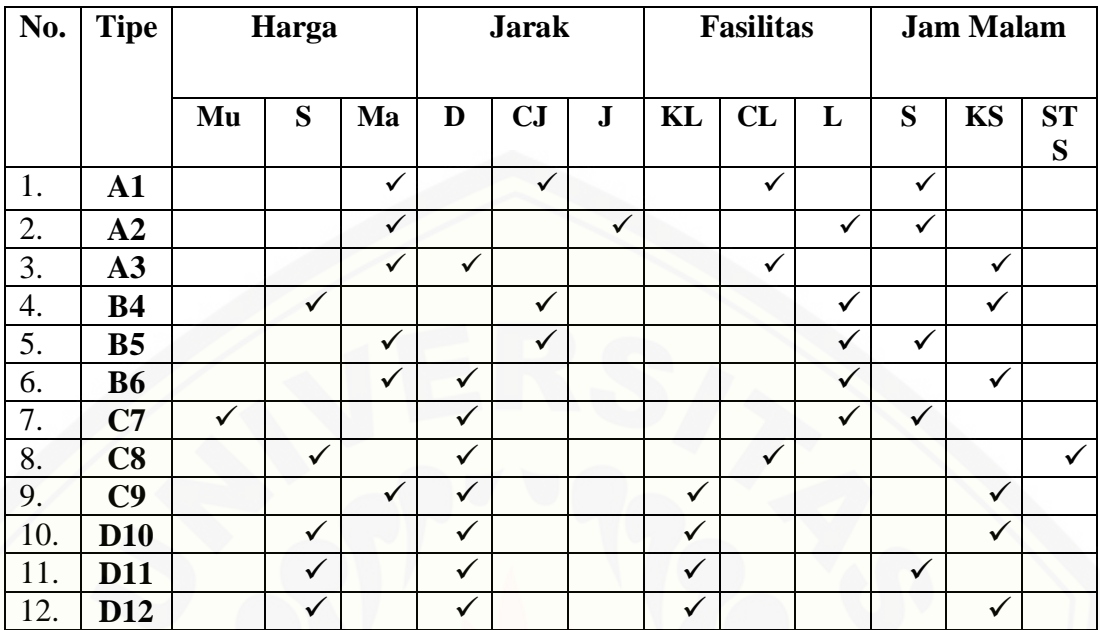

[Dari empat kriteria \(harga, jarak, fasilitas dan adanya jam malam atau tidak\),](http://repository.unej.ac.id/)  kriteria manakah yang menurut kalian

- **a. Sangat Penting : SP**
- **b. Penting : P**
- **c. Kurang Penting : KP**
- **d. Tidak Penting : TP**

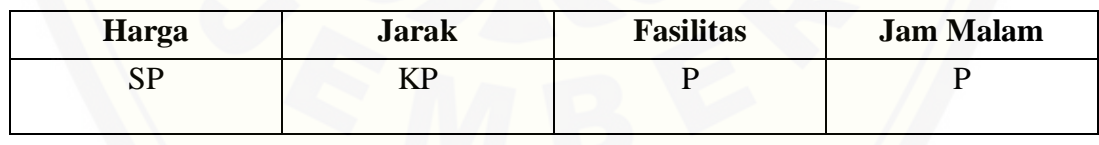

e. Mahasiswi 5

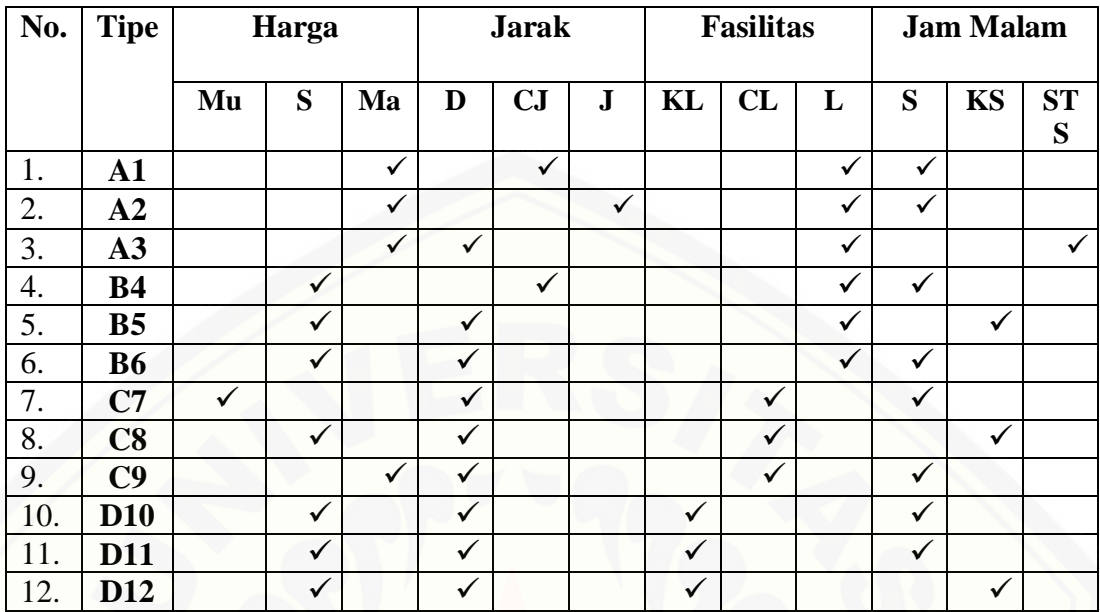

[Dari empat kriteria \(harga, jarak, fasilitas dan adanya jam malam atau tidak\),](http://repository.unej.ac.id/) 

kriteria manakah yang menurut kalian

- **a. Sangat Penting : SP**
- **b. Penting : P**
- **c. Kurang Penting : KP**
- **d. Tidak Penting : TP**

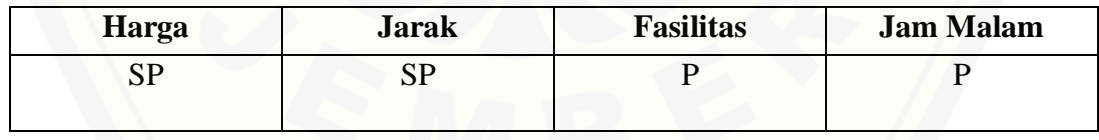

#### f. Mahasiswi 6

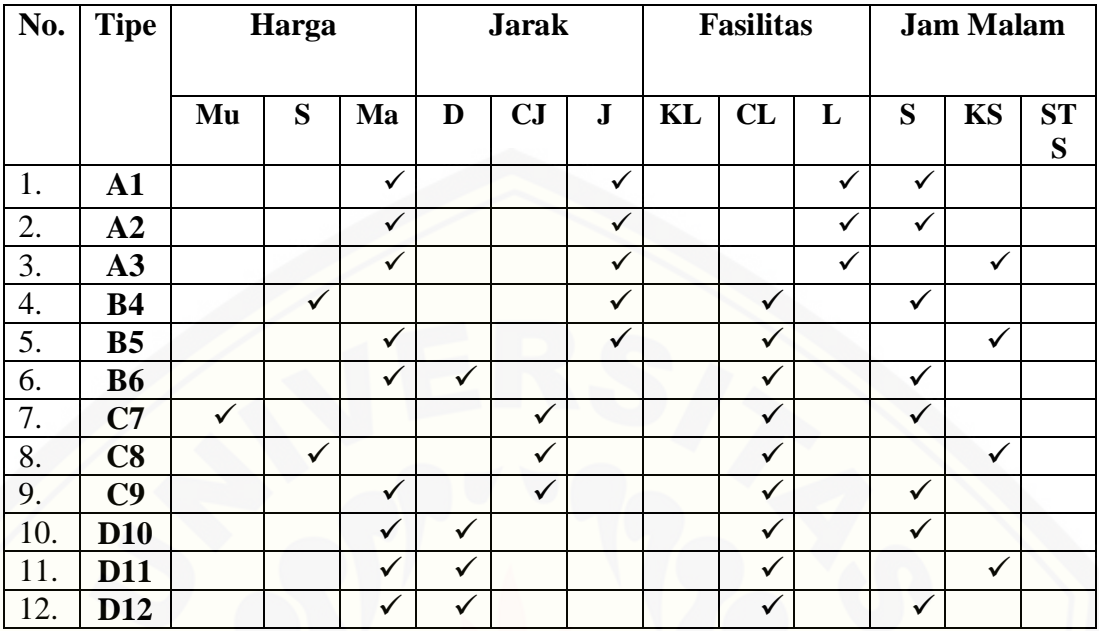

[Dari empat kriteria \(harga, jarak, fasilitas dan adanya jam malam atau tidak\),](http://repository.unej.ac.id/) 

kriteria manakah yang menurut kalian

- **a. Sangat Penting : SP**
- **b. Penting : P**
- **c. Kurang Penting : KP**
- **d. Tidak Penting : TP**

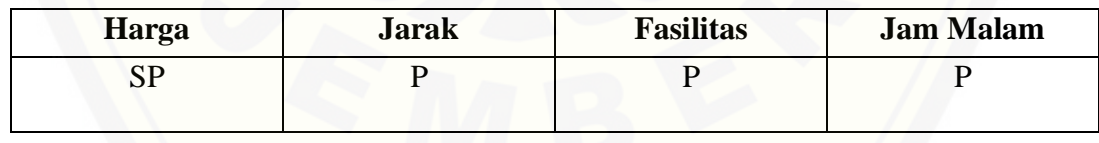

g. Mahasiswi 7

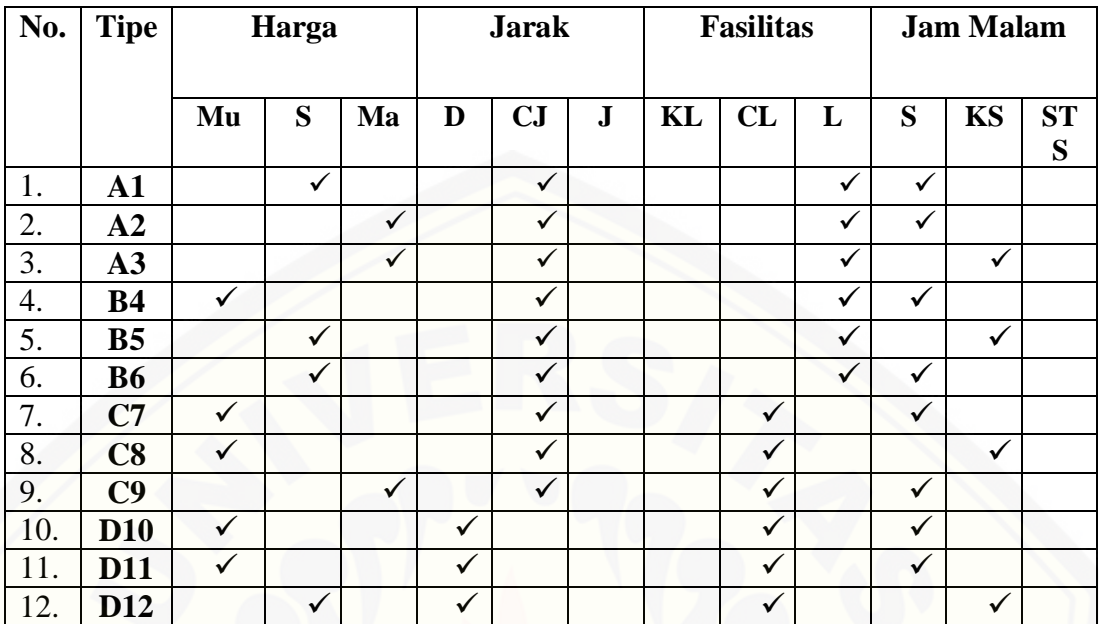

[Dari empat kriteria \(harga, jarak, fasilitas dan adanya jam malam atau tidak\),](http://repository.unej.ac.id/)  kriteria manakah yang menurut kalian

- **a. Sangat Penting : SP**
- **b. Penting : P**
- **c. Kurang Penting : KP**
- **d. Tidak Penting : TP**

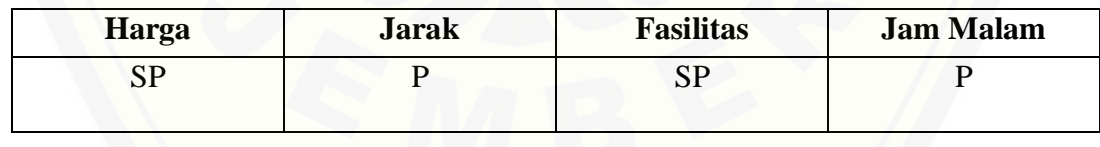

h. Mahasiswi 8

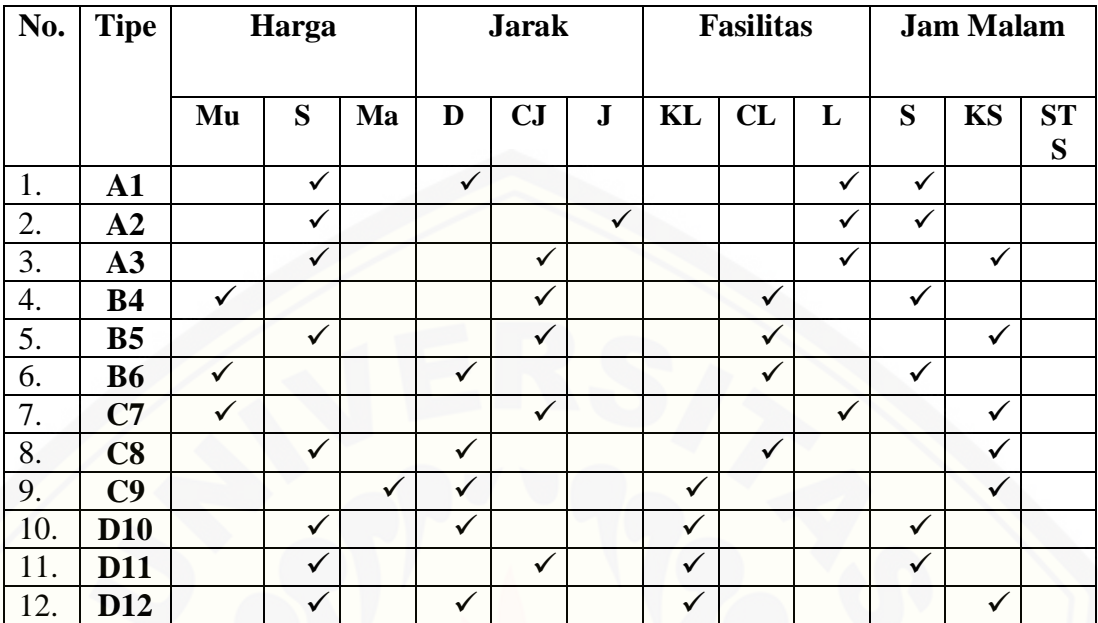

[Dari empat kriteria \(harga, jarak, fasilitas dan adanya jam malam atau tidak\),](http://repository.unej.ac.id/)  kriteria manakah yang menurut kalian

- **a. Sangat Penting : SP**
- **b. Penting : P**
- **c. Kurang Penting : KP**
- **d. Tidak Penting : TP**

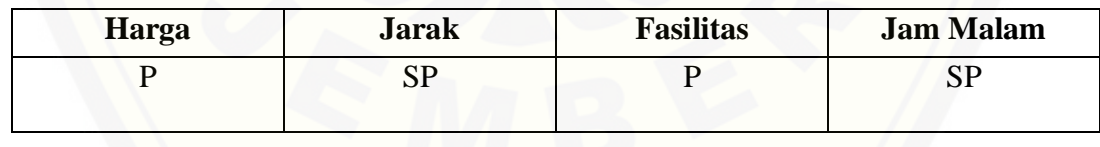

#### i. Mahasiswi 9

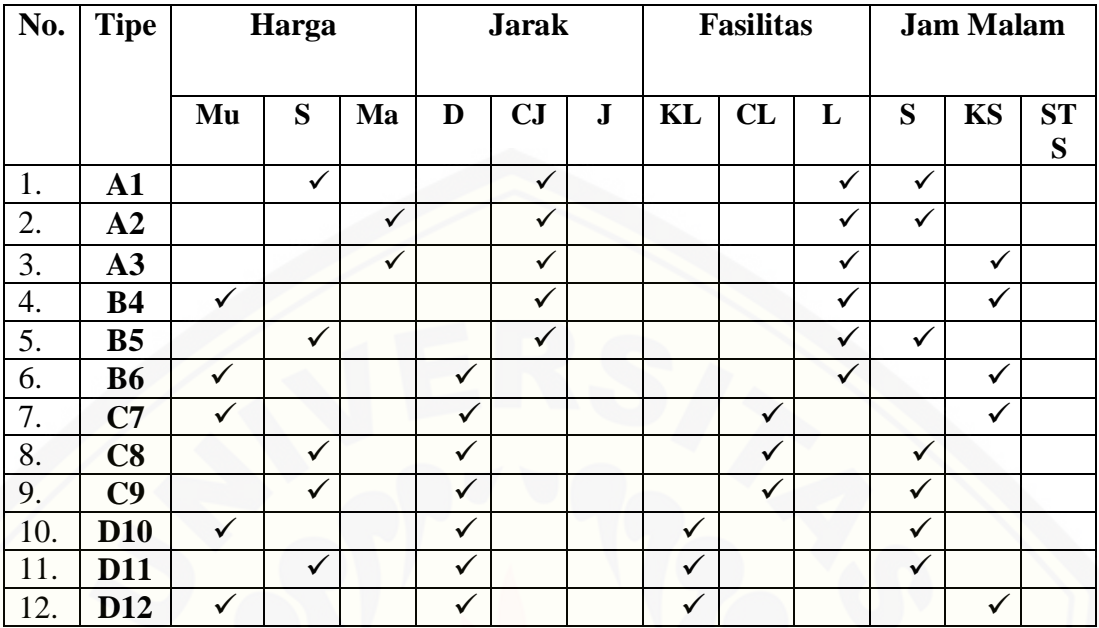

[Dari empat kriteria \(harga, jarak, fasilitas dan adanya jam malam atau tidak\),](http://repository.unej.ac.id/)  kriteria manakah yang menurut kalian

- **a. Sangat Penting : SP**
- **b. Penting : P**
- **c. Kurang Penting : KP**
- **d. Tidak Penting : TP**

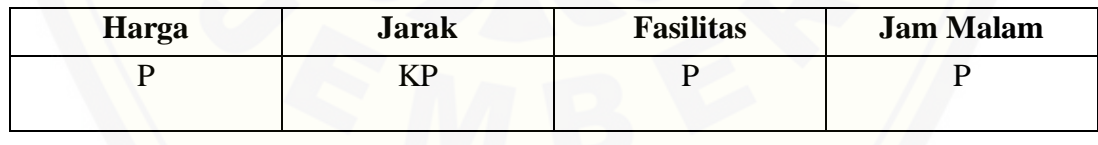

j. Mahasiswi 10

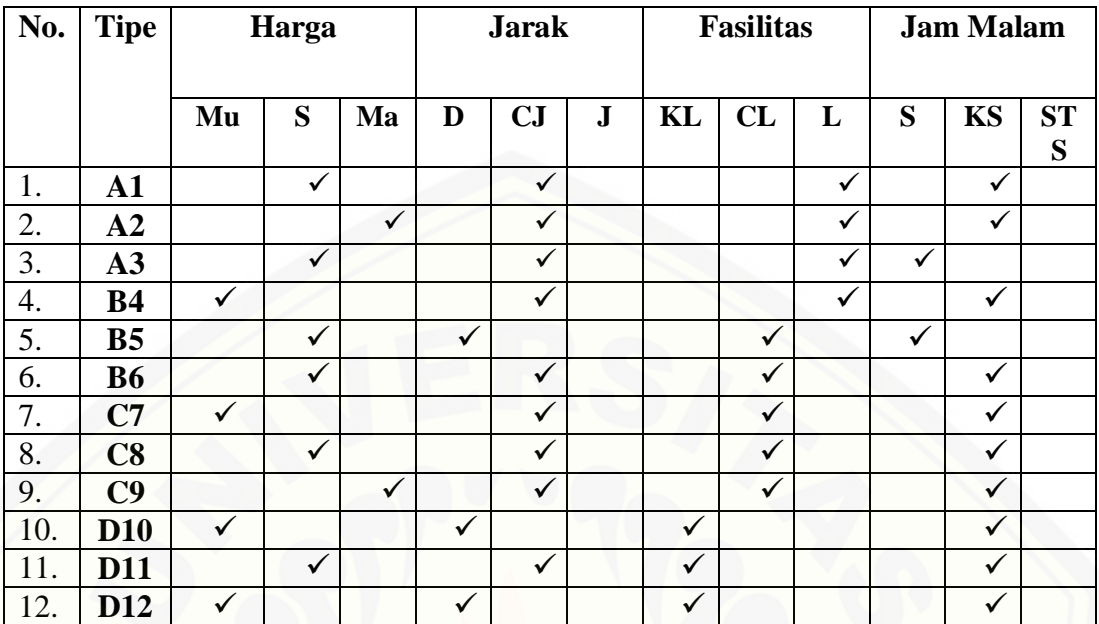

[Dari empat kriteria \(harga, jarak, fasilitas dan adanya jam malam atau tidak\),](http://repository.unej.ac.id/)  kriteria manakah yang menurut kalian

- **a. Sangat Penting : SP**
- **b. Penting : P**
- **c. Kurang Penting : KP**
- **d. Tidak Penting : TP**

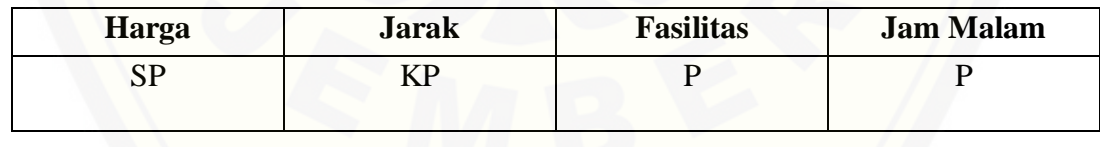

#### k. Mahasiswi 11

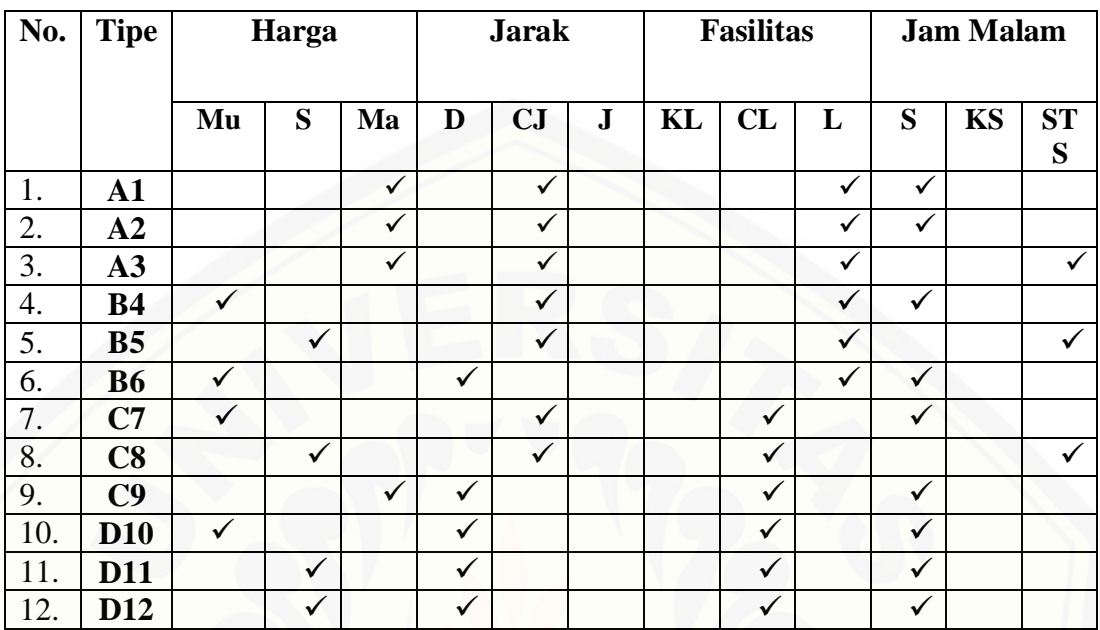

[Dari empat kriteria \(harga, jarak, fasilitas dan adanya jam malam atau tidak\),](http://repository.unej.ac.id/) 

kriteria manakah yang menurut kalian

- **a. Sangat Penting : SP b. Penting : P c. Kurang Penting : KP**
- **d. Tidak Penting : TP**

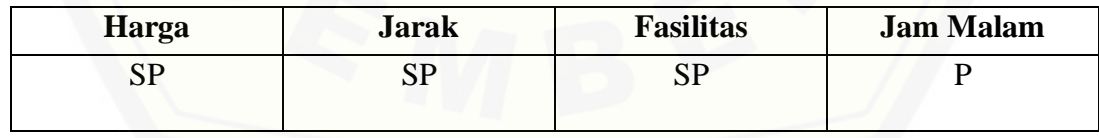

l. Mahasiwi 12

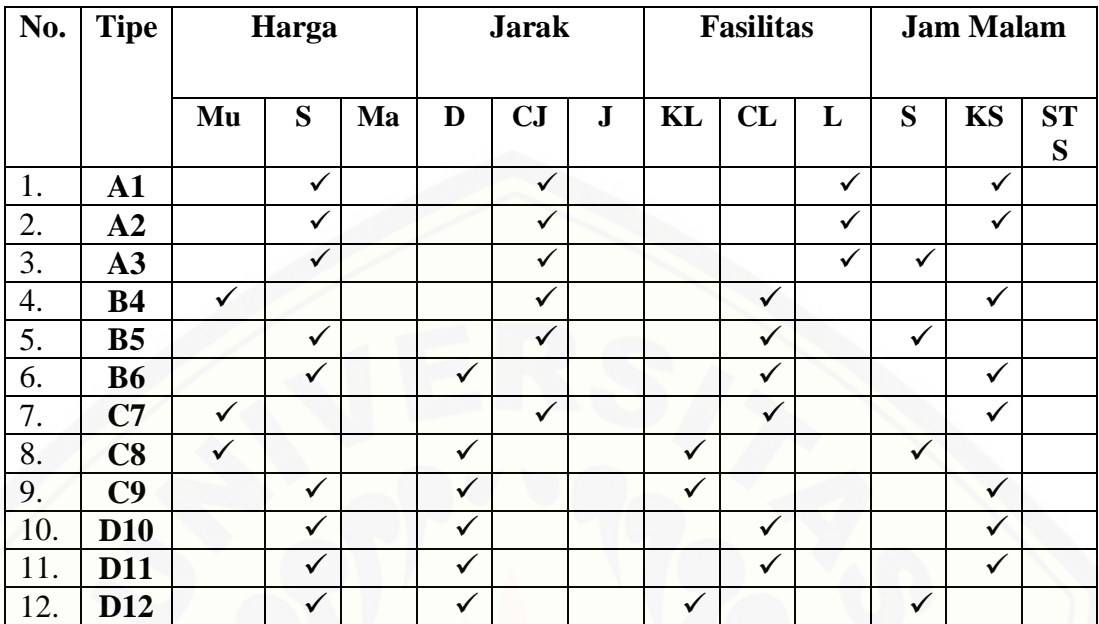

Dari empat kriteria (harga, jarak, fasilitas dan adanya jam malam atau tidak), kriteria manakah yang menurut kalian

- **a. Sangat Penting : SP**
- **b. Penting : P**
- **c. Kurang Penting : KP**
- **d. Tidak Penting : TP**

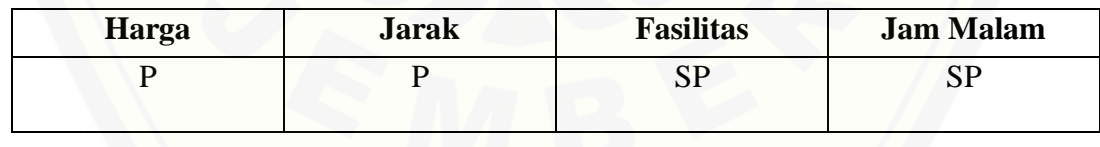

m. Mahasiswi 13

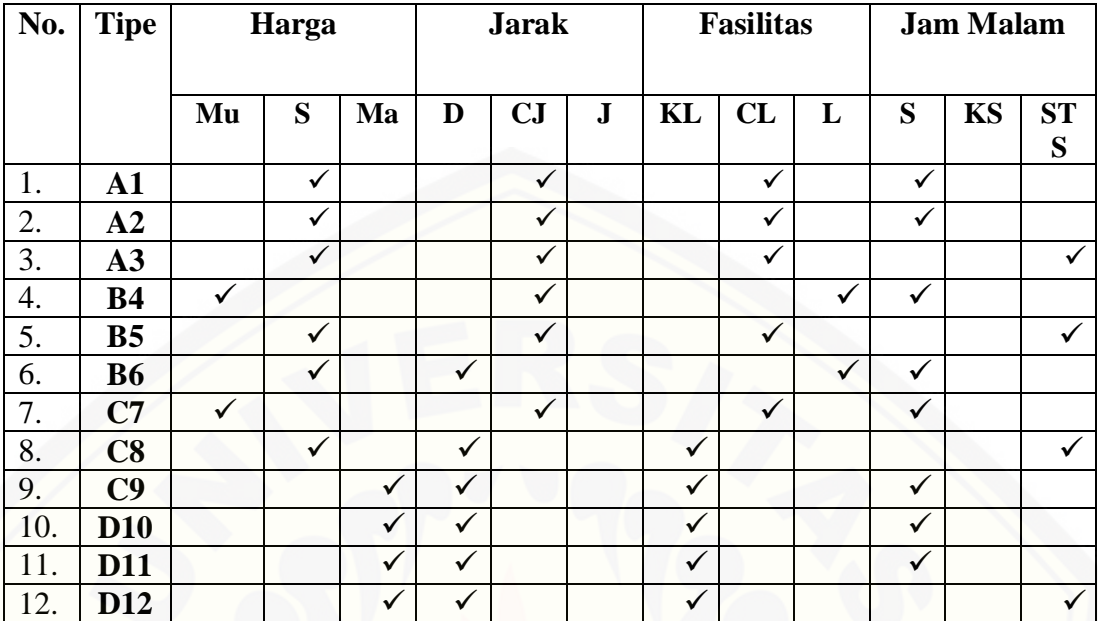

[Dari empat kriteria \(harga, jarak, fasilitas dan adanya jam malam atau tidak\),](http://repository.unej.ac.id/)  kriteria manakah yang menurut kalian

- **a. Sangat Penting : SP**
- **b. Penting : P**
- **c. Kurang Penting : KP**
- **d. Tidak Penting : TP**

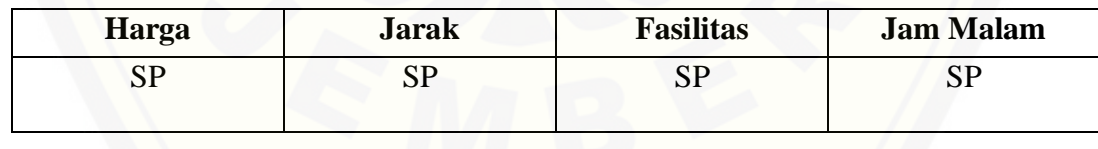

n. Mahasiswi 14

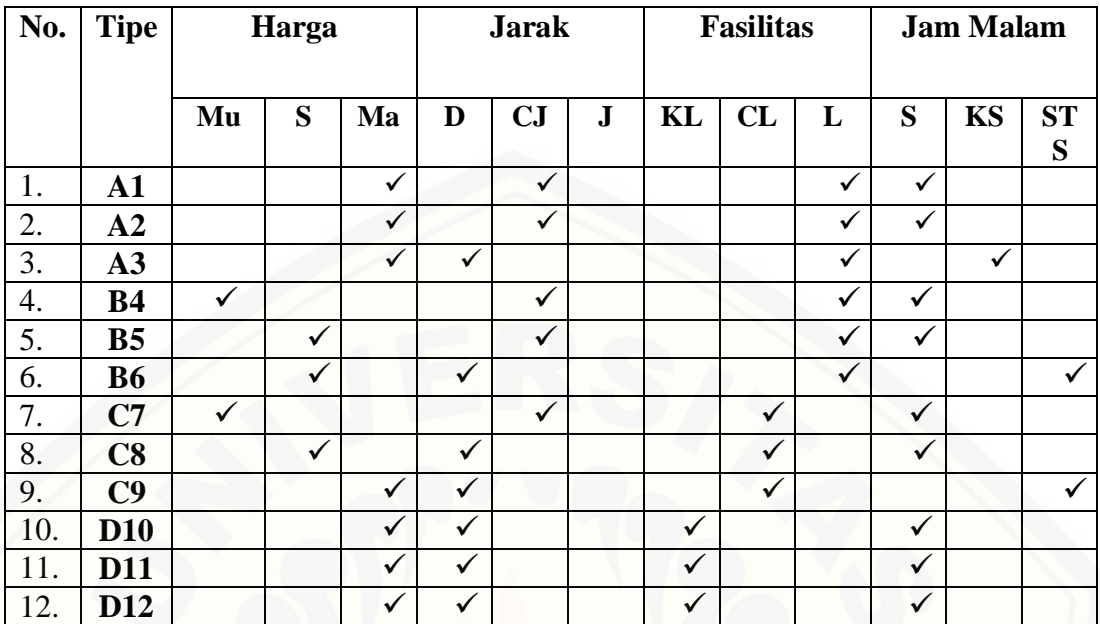

Dari empat kriteria (harga, jarak, fasilitas dan adanya jam malam atau tidak), kriteria manakah yang menurut kalian

- **a. Sangat Penting : SP**
- **b. Penting : P**
- **c. Kurang Penting : KP**
- **d. Tidak Penting : TP**

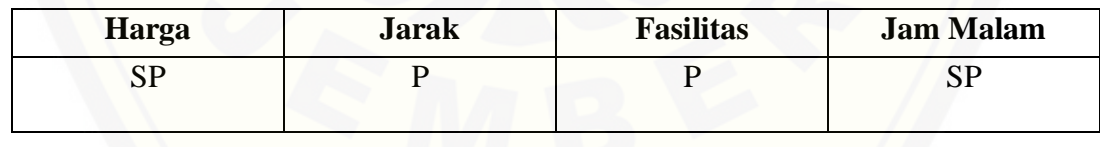

o. Mahasiswi 15

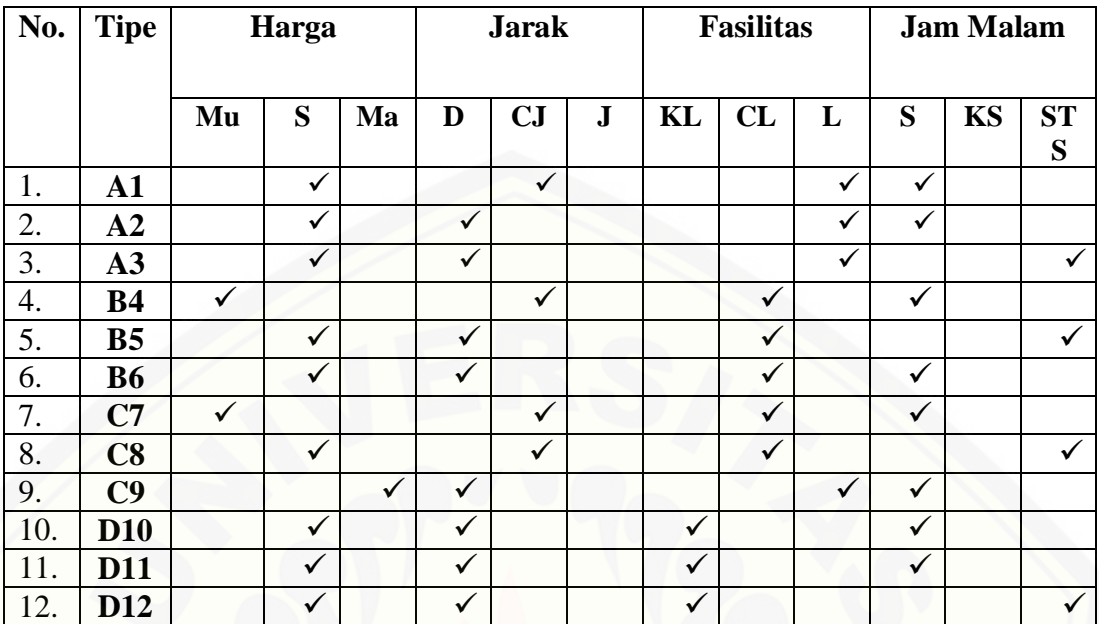

[Dari empat kriteria \(harga, jarak, fasilitas dan adanya jam malam atau tidak\),](http://repository.unej.ac.id/)  kriteria manakah yang menurut kalian

- **a. Sangat Penting : SP**
- **b. Penting : P**
- **c. Kurang Penting : KP**
- **d. Tidak Penting : TP**

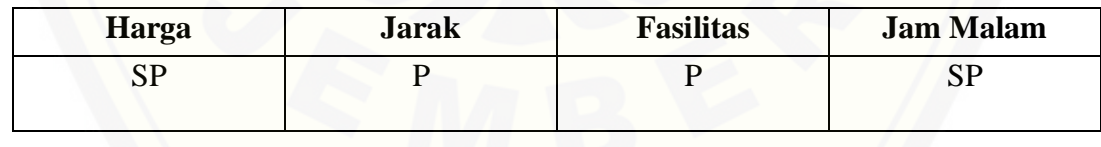

p. Mahasiswi 16

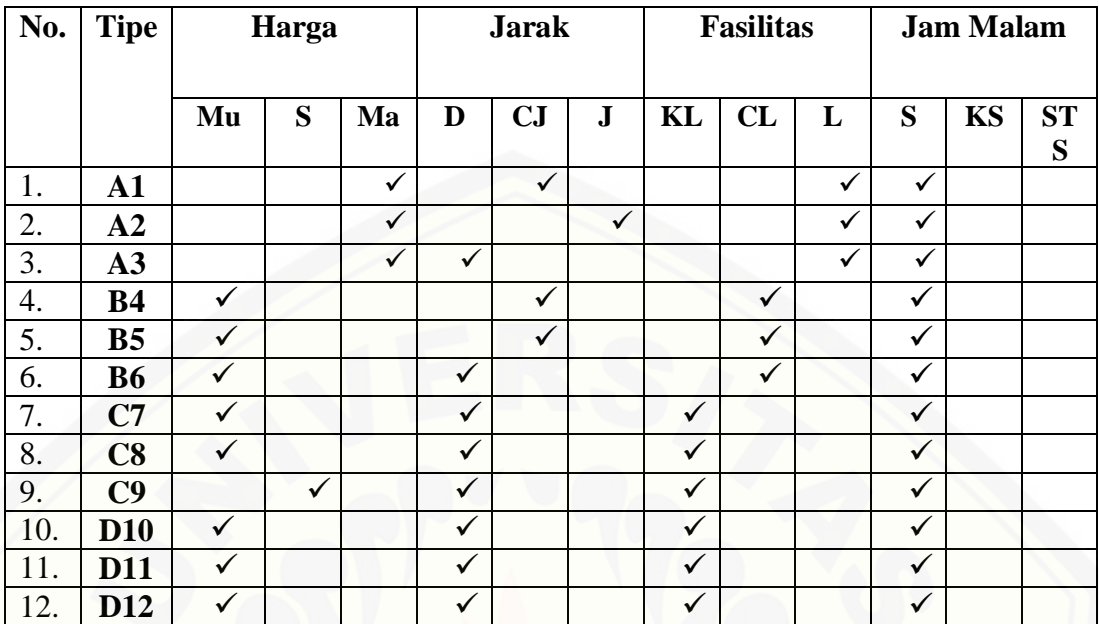

[Dari empat kriteria \(harga, jarak, fasilitas dan adanya jam malam atau tidak\),](http://repository.unej.ac.id/)  kriteria manakah yang menurut kalian

- **a. Sangat Penting : SP**
- **b. Penting : P**
- **c. Kurang Penting : KP**
- **d. Tidak Penting : TP**

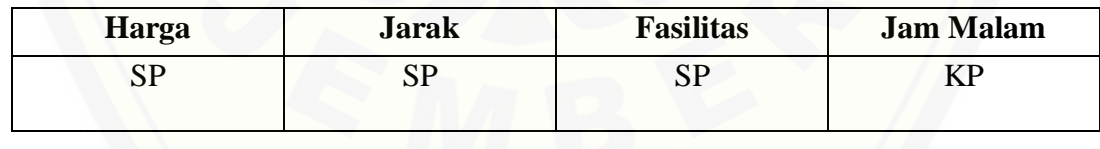

q. Mahasiswi 17

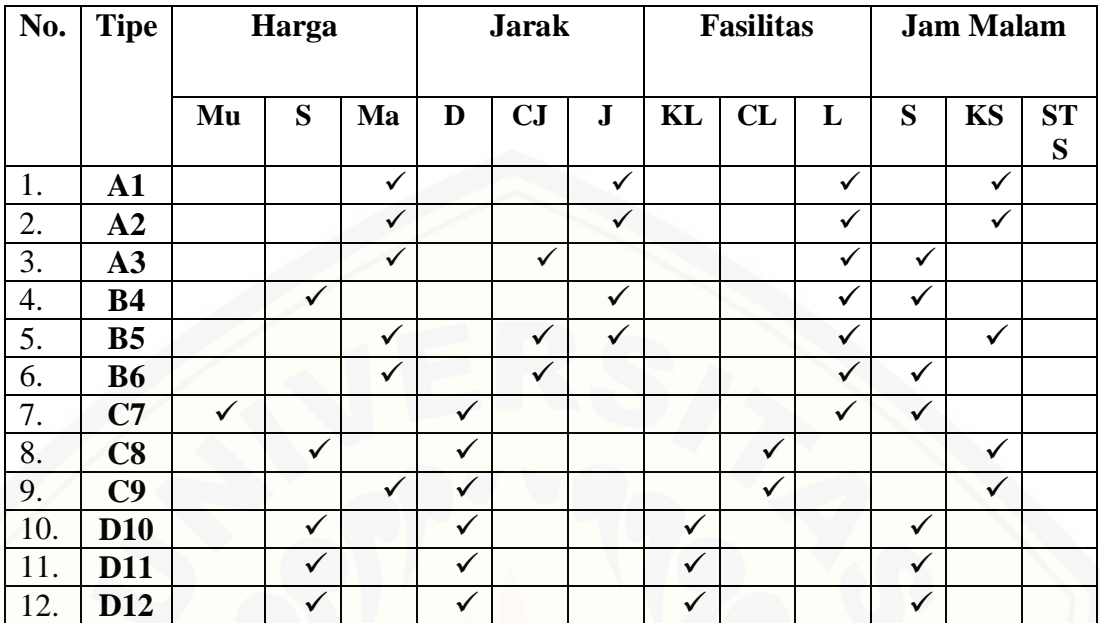

[Dari empat kriteria \(harga, jarak, fasilitas dan adanya jam malam atau tidak\),](http://repository.unej.ac.id/)  kriteria manakah yang menurut kalian

- **a. Sangat Penting : SP**
- **b. Penting : P**
- **c. Kurang Penting : KP**
- **d. Tidak Penting : TP**

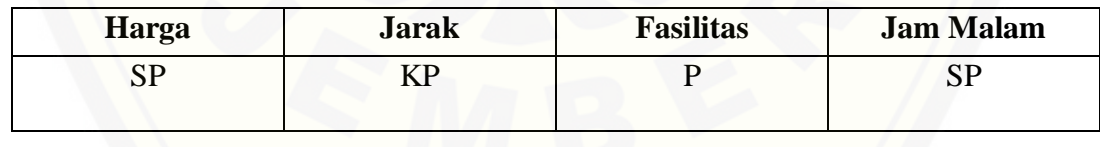

r. Mahasiswi 18

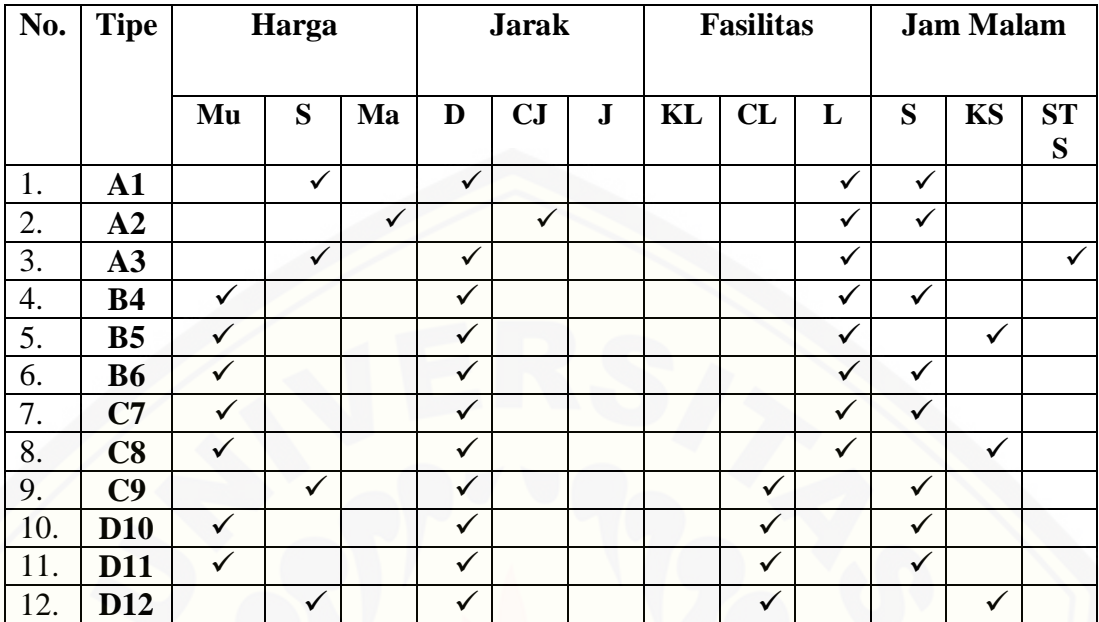

[Dari empat kriteria \(harga, jarak, fasilitas dan adanya jam malam atau tidak\),](http://repository.unej.ac.id/)  kriteria manakah yang menurut kalian

- **a. Sangat Penting : SP**
- **b. Penting : P**
- **c. Kurang Penting : KP**
- **d. Tidak Penting : TP**

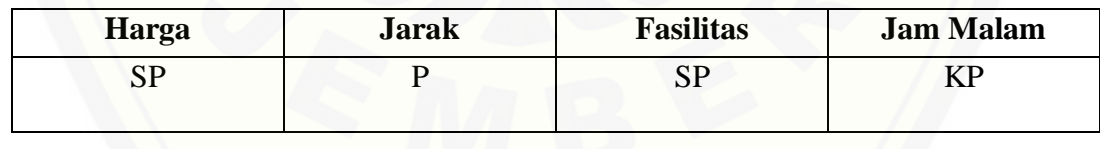

s. Mahasiswi 19

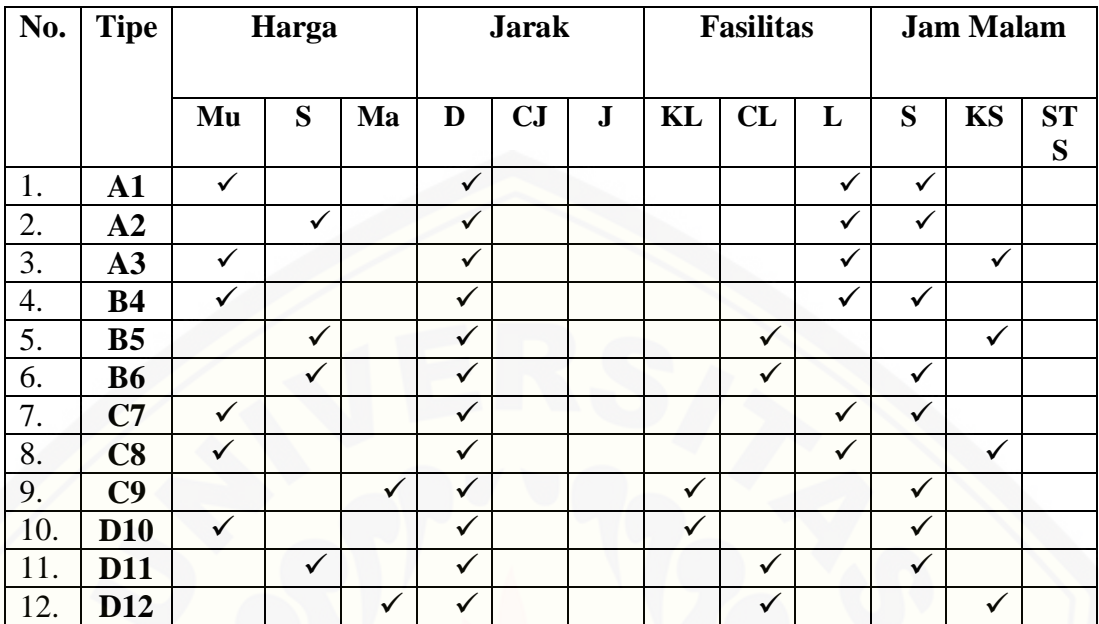

[Dari empat kriteria \(harga, jarak, fasilitas dan adanya jam malam atau tidak\),](http://repository.unej.ac.id/)  kriteria manakah yang menurut kalian

- **a. Sangat Penting : SP**
- **b. Penting : P**
- **c. Kurang Penting : KP**
- **d. Tidak Penting : TP**

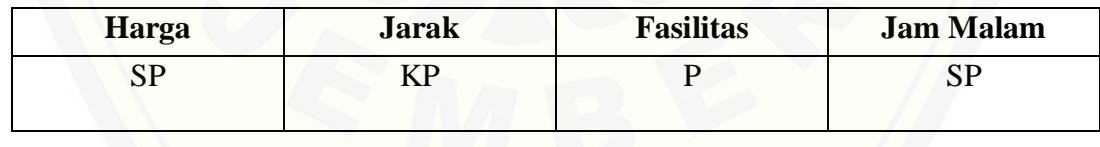

t. Mahasiswi 20

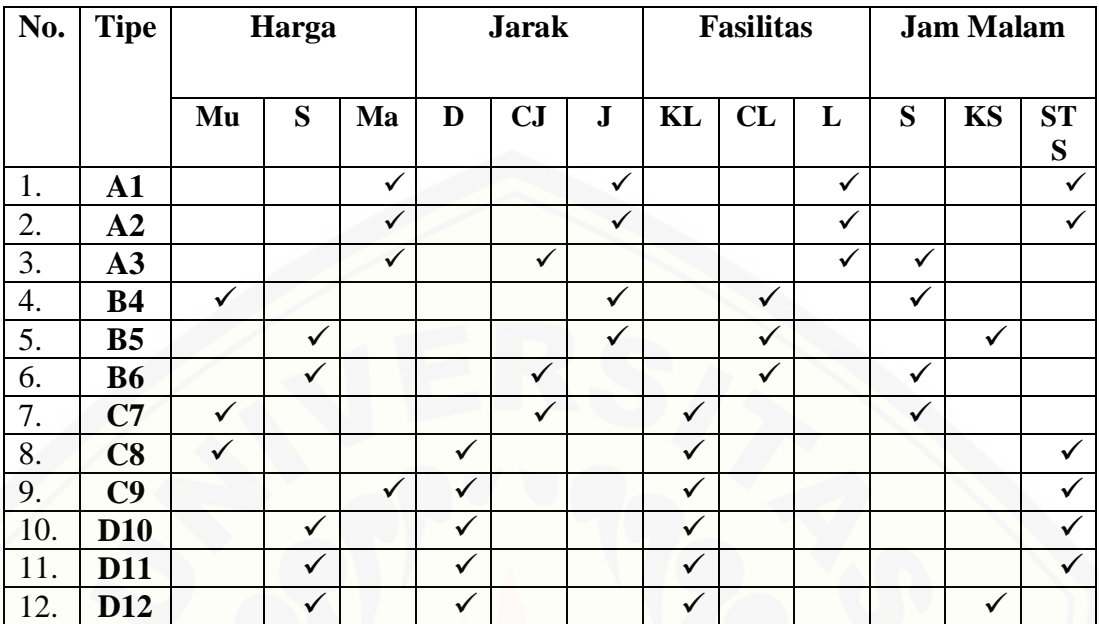

[Dari empat kriteria \(harga, jarak, fasilitas dan adanya jam malam atau tidak\),](http://repository.unej.ac.id/)  kriteria manakah yang menurut kalian

- **a. Sangat Penting : SP**
- **b. Penting : P**
- **c. Kurang Penting : KP**
- **d. Tidak Penting : TP**

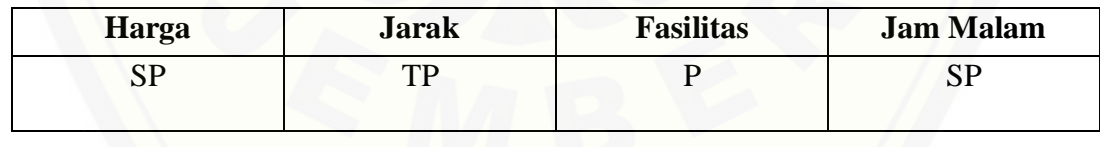

u. Mahasiswi 21

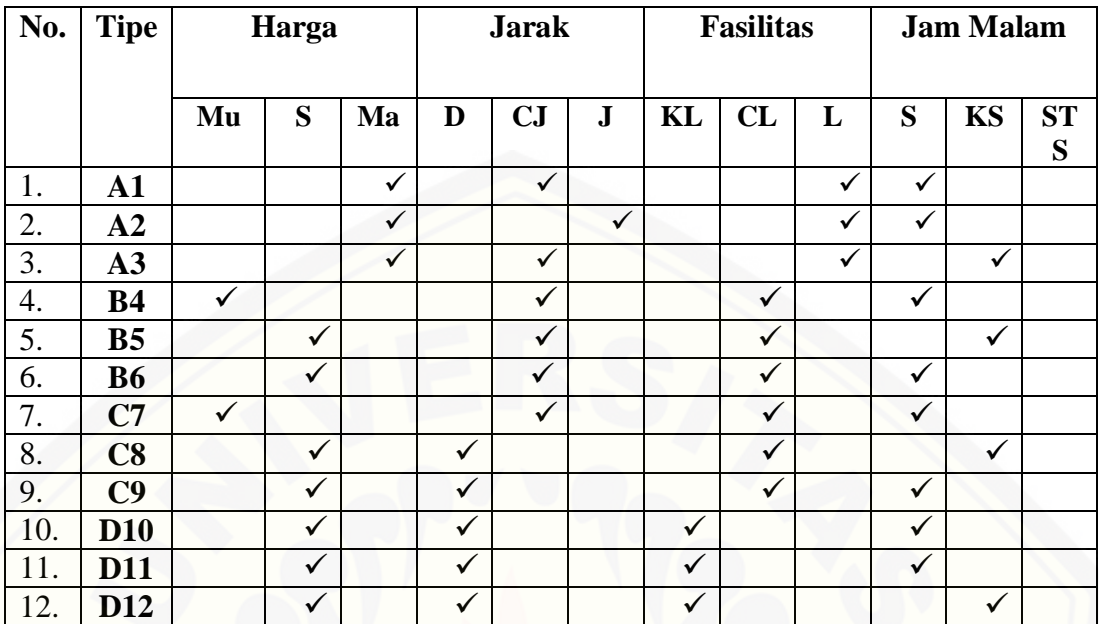

[Dari empat kriteria \(harga, jarak, fasilitas dan adanya jam malam atau tidak\),](http://repository.unej.ac.id/)  kriteria manakah yang menurut kalian

- **a. Sangat Penting : SP**
- **b. Penting : P**
- **c. Kurang Penting : KP**
- **d. Tidak Penting : TP**

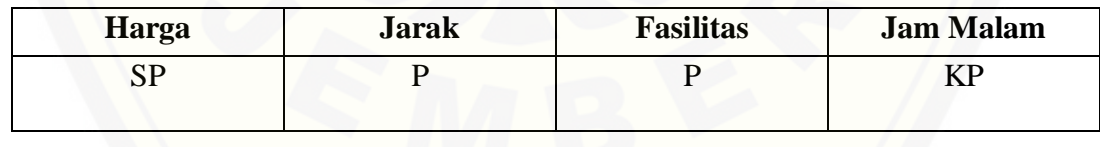

v. Mahasiswi 22

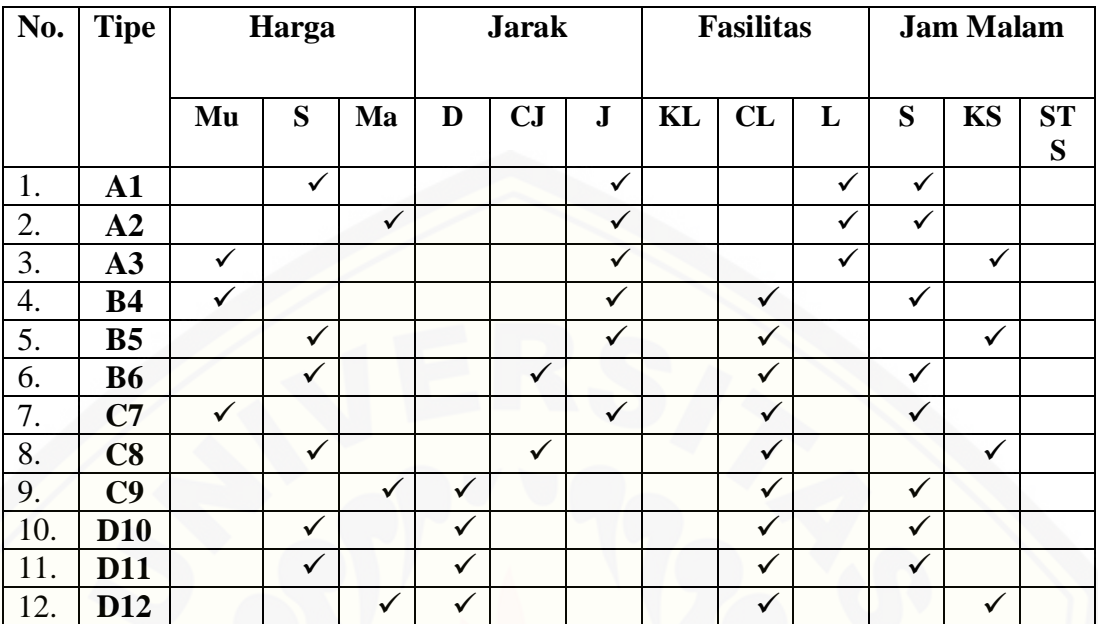

[Dari empat kriteria \(harga, jarak, fasilitas dan adanya jam malam atau tidak\),](http://repository.unej.ac.id/)  kriteria manakah yang menurut kalian

- **a. Sangat Penting : SP**
- **b. Penting : P**
- **c. Kurang Penting : KP**
- **d. Tidak Penting : TP**

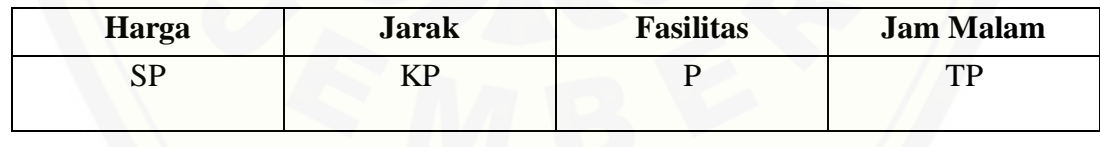

w. Mahasiswi 23

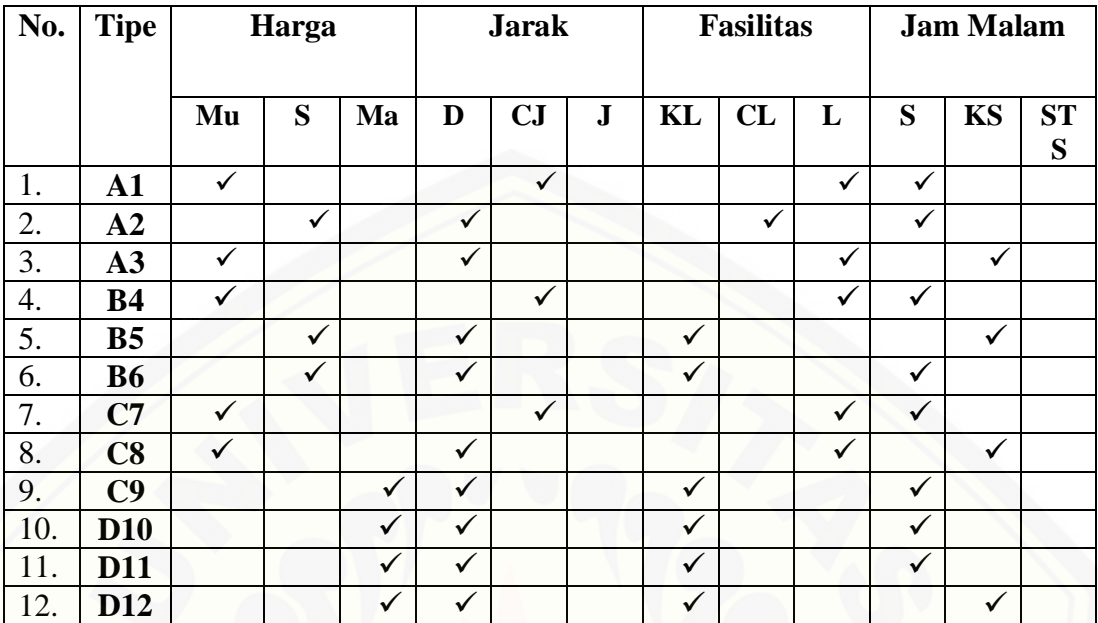

[Dari empat kriteria \(harga, jarak, fasilitas dan adanya jam malam atau tidak\),](http://repository.unej.ac.id/)  kriteria manakah yang menurut kalian

- **a. Sangat Penting : SP**
- **b. Penting : P**
- **c. Kurang Penting : KP**
- **d. Tidak Penting : TP**

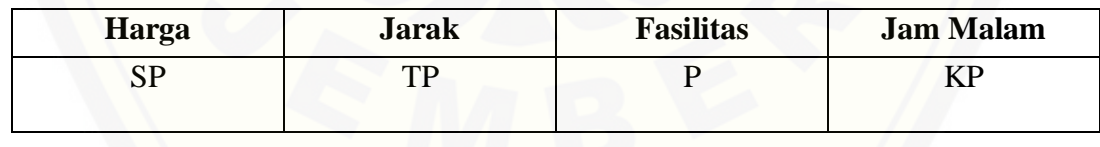

x. Mahasiswi 24

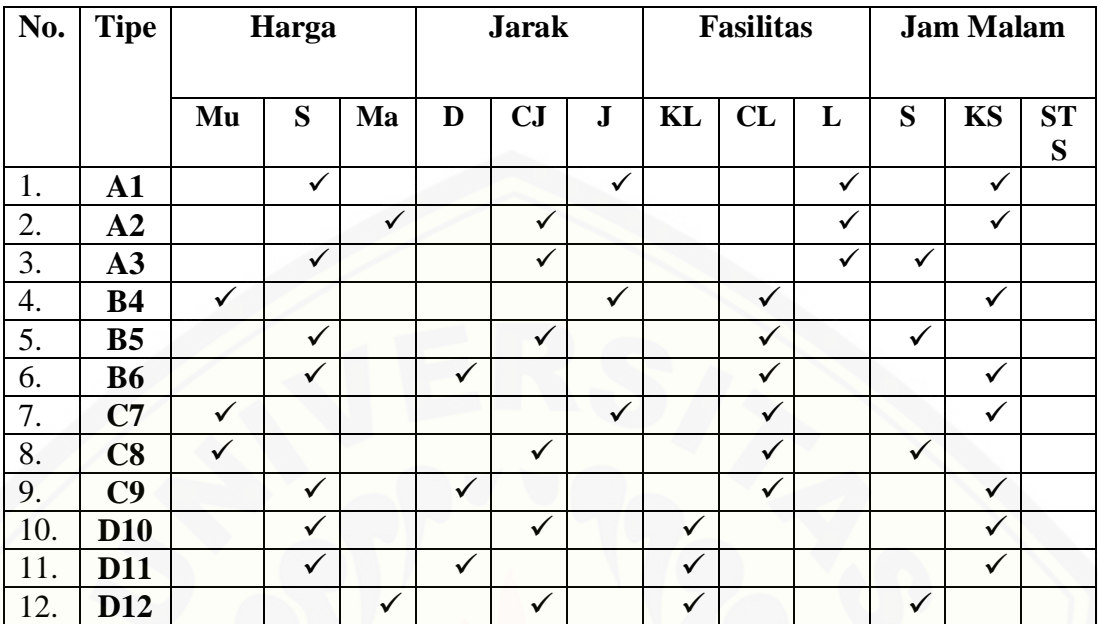

[Dari empat kriteria \(harga, jarak, fasilitas dan adanya jam malam atau tidak\),](http://repository.unej.ac.id/)  kriteria manakah yang menurut kalian

- **a. Sangat Penting : SP**
- **b. Penting : P**
- **c. Kurang Penting : KP**
- **d. Tidak Penting : TP**

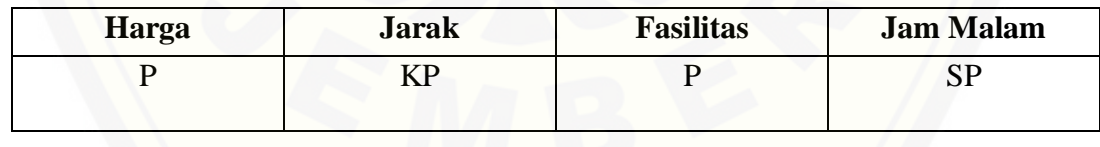

#### **LAMPIRAN B. Skrip Program**

```
a. Skrip Inti
```

```
clc; clear all; 
disp('=========================================================
=============================================');
disp('== FUZZY TOPSIS - PENDUKUNG 
KEPUTUSAN PEMILIHAN INDEKOS ==');
disp('== Oleh: Ilfina Dwi Amanda 
(161810101056) ==');
disp('=========================================================
=============================================');
disp(' ');
% Open file
[File, Path] = uigetfile({'*.xlsx;*.xls','Excel Spreadsheet 
(*.xlsx, *xls)'},'Open File');
if File == 0 disp('Cancel');
else
   disp(['Data : ' fullfile(Path, File)]);
    disp(' ');
    % Cek file
   [status, sheet] = xlsfinfo(fullfile(Path, File));Nsheet = size(sheet, 2);
    % Import data file
   for k = 1 : Nsheet-1
       [Nilai(k), txtl] = xlsread(fullfile(Path, File), k);m = size(Nilai(k), 1);for i = 1 : mType{k}{i} = txt1{i+1,1}; end
        PrintNilai(Nilai{k},Type{k},k);
        disp(' ');
    end
    [Urgent, txt2] = xlsread(fullfile(Path, File), Nsheet); PrintBobot(Urgent);
    disp(' ');
    % Fuzziness M
   p = size(Nilai, 2);
    [m, n] = size(Nilai{1});for k = 1 : pFuzzyM{k} = FuzzyNilai(Nilai{k}); disp(['M' num2str(k)]);
        PrintUtama(FuzzyM{k});
        disp(' ');
    end
    % Rata-rata M
   for i = 1 : mfor j = 1 : nsumM = 0;
```

```
for k = 1 : psumM = sumM + FuzzyM{k}{i,j}; end
        rM[i,j] = \text{sumM } / \text{p}; end
 end
 disp('Mbar');
PrintUtama(rM);
 disp(' ');
 % Fuzziness Bobot
 Bobot = FuzzyBobot(Urgent);
 disp('W');
 PrintUtama(Bobot);
 disp(' ');
 % Rata-rata bobot W
for j = 1 : nsumW = 0;for k = 1 : psumW = sumW + Bobot{k, j}; end
    W{j} = sumW / p;
 end
 disp('Wbar');
 PrintUtama(W);
 disp(' ');
 % Max
for j = 1 : nmaxM(j) = 0;for i = 1 : mif max(rM[i,j]) > maxM(j)maxM(j) = max(rM[i,j]); end
     end
 end
 disp('Max M');
 disp('-----------------------------------------------');
 fprintf([repmat('%10.4f ',1,length(maxM)) '\n'],maxM);
 disp('-----------------------------------------------');
 disp(' ');
 % Normalisasi R
for j = 1 : nfor i = 1 : mR{i,j} = rM{i,j} / maxM(j); end
 end
 disp('R');
 PrintUtama(R);
 disp(' ');
 % Matriks U
for i = 1 : mfor j = 1 : nU{\{i, j\}} = R{\{i, j\}} .* W{\{j\}};
```

```
 end
 end
 disp('U');
 PrintUtama(U);
 disp(' ');
 % u+ dan u-
for j = 1 : nuPlus[j] = ones(1, length(W[j]));
    uMin{j} = zeros(1, length(W{j}));
 end
 disp('u+');
 PrintUtama(uPlus);
 disp(' ');
disp('u-'); PrintUtama(uMin);
 disp(' ');
 % Jarak D
for i = 1 : msumDplus = 0;
    sumDimin = 0;for j = 1 : nsumDplus = sumDplus + sum((uPlus{j}-U{i,j}).^2)/3;
        sumDmin = sumDmin + sum((uMin{j}-U{i,j}).^2)/3;
     end
    Dplus(i) = sqrt(sumDplus);Dmin(i) = sqrt(sumDmin); end
disp('D+ & D-');
 disp('------------------------------');
disp(') + D+ D-);
 disp('------------------------------');
for i = 1 : m fprintf('%10.4f %15.4f \n',Dplus(i),Dmin(i));
 end
 disp('------------------------------');
 disp(' ');
 % Derajat kedekatan C
 Ci = Dmin ./ (Dplus + Dmin);
 % Ranking
[Curut, idk] = sort(Ci, 'descend');[urut, idx] = sort(idk); disp('Hasil Perangkingan');
disp('----------------------
-------------');
fprintf('%5s %5s %-20s %10s 
%20s\n','No','','Tipe','Derajat','Peringkat');
disp('-----------------------------------------------------
--------------');
 for i = 1 : m fprintf('%5d %5s %-20s %10.4f %17d 
\n',i,'',Type{1}{i},Ci(i),idx(i));
  end
```

```
disp('------------------------------------------------------
      -------------');
       disp(' ');
       disp('---------------------------------------------------');
        fprintf('%11s %5s %-20s %8s
      \n','Peringkat','','Tipe','Derajat');
       disp('---------------------------------------------------');
       for i = 1 : m
               fprintf('%8d %8s %-20s %8.4f 
      \n',i,'',Type{1}{idk(i)},Curut(i));
        end
       disp('---------------------------------------------------');
  end
b. Skrip Fuzzy Bobot
  function Output = FuzzyBobot(Input)
      [M, N] = size(Input);for i = 1 : M
          for j = 1 : Nif Input(i, j) == 1Output{i, j} = [0 0 0.3];elseif Input(i, j) == 2
                  Output{i,j} = [0 0.3 0.6];elseif Input(i,j) == 3
                  Output{i,j} = [0.4 0.7 1];elseif Input(i, j) == 4
                  Output{i,j} = [0.7 1 1]; end
           end
      end
c. Skrip Fuzzy Nilai
  function Output = FuzzyNilai(Input)
      [m,n] = size(Input);for i = 1:mfor j = 1:nif Input(i, j) == 1Output{i,j} = [0 0 0.3];elseif Input(i, j) == 2Output{i,j} = [0.2 0.5 0.8];elseif Input(i, j) == 3
                  Output{i,j} = [0.7 1 1]; end
           end
      end
d. Skrip Print Bobot
  function PrintBobot(Bobot)
      [P, N] = size(Bobot);NilaiW = {'Tidak Penting','Kurang Penting','Penting','Sangat 
      Penting'};
      disp('Bobot Kriteria');
```
61

```
disp('------------------------------------------------------
------------------------------------------');
fprintf('%-10s %16s %19s %23s %19s 
\n','Penilai','Harga','Jarak','Fasilitas','Jam Malam');
disp('------------------------------------------------------
------------------------------------------');
for k = 1 : P fprintf('%5d %16s',k,'');
    for j = 1 : N fprintf('%-20s',NilaiW{Bobot(k,j)});
     end
    fprintf('\n');
end
disp('------------------------------------------------------
```
### ------------------------------------------');

e. Skrip Print Nilai

```
function PrintNilai(Nilai, Type, k)
    [M, N] = size(Nilai);NilaiQ{1} = {'Mahal', 'Sedang', 'Murah'};NilaiQ{2} = {'Jauh', 'Cukup Jauh', 'Dekat'};NilaiQ{3} = { 'Tidak Length', 'Cukup Length', 'Length', 'Lengkap'};NilaiQ{4} = {'Sangat Tidak Setuju','Kurang 
   Setuju','Setuju'};
   disp(['Mahasiswi ke-' num2str(k)]);
   disp('------------------------------------------------------
    -----------------------------------------------');
   fprintf('%-10s %16s %19s %23s %19s 
   \n','Tipe','Harga','Jarak','Fasilitas','Jam Malam');
   disp('------------------------------------------------------
   -----------------------------------------------');
   for i = 1 : M
         fprintf('%-10s %11s',Type{i},'');
        for j = 1 : Nfprintf('%-20s',NilaiQ{j}{Nilai(i,j)};
         end
         fprintf('\n');
   end
   disp('------------------------------------------------------
    -----------------------------------------------');
```
### f. Skrip Print Utama

```
function PrintUtama(Input)
    [M, N] = size(Input);disp('------------------------------------------------------
   ------------------------------------------');
   for i = 1 : Mfor j = 1 : N fprintf('%10.2f %5.2f %5.2f',Input{i,j});
         end
         fprintf('\n');
   end
   disp('------------------------------------------------------
    ------------------------------------------');
```